# *Algoritmi e Strutture Dati*

**Introduzione**

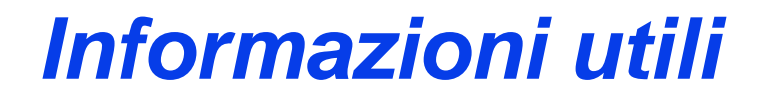

• **T.H. Cormen, C.E. Leiserson, R.L Rivest, C. Stein "Introduzione agli algoritmi e strutture dati" . McGraw-Hill**

- **Sito web con le slides del corso: http://people.na.infn.it/~bene/ASD/**
- **Orario di ricevimento: Martedì ore 15:00 – 17:00**

**Un algoritmo è una procedura ben definita per risolvere un problema: una sequenza di passi che, se eseguiti da un esecutore, portano alla soluzione del problema.**

**La sequenza di passi che definisce un algoritmo deve essere descritta in modo finito.**

**Un semplice algoritmo che calcola il numero delle coppie (i,j) tali che i ≤ j, con i e j interi compresi tra 1 e N, è il seguente:**

```
int Count(int N)
 sum = 0
for i = 1 to Nfor j = i to Nsum = sum + 1 return sum
```
# *Alcune proprietà degli algoritmi*

- **Non ambiguità: tutti i passi che definiscono l'algoritmo devono essere non ambigui e chiaramente comprensibili all'esecutore;**
- **Generalità: la sequenza di passi da eseguire dipende esclusivamente dal problema generale da risolvere, non dai dati che ne definiscono un'istanza specifica;**
- **Correttezza: un algoritmo si dice corretto se esso produce il risultato corretto a fronte di qualsiasi istanza del problema ricevuta in ingresso. Può essere stabilita tramite:**
	- **ispezione informale;**
	- **dimostrazione formale (matematica) [seconda parte del corso];**
- **Efficienza: è la misura delle risorse computazionali che esso impiega per risolvere un problema. Alcuni esempi sono:**
	- **tempo di esecuzione;**
	- **memoria impiegata;**
	- **altre risorse: banda di comunicazione.**

# *Complessità degli algoritmi*

- **Analisi delle prestazioni degli algoritmi**
- **Utilizzeremo un modello computazionale astratto di riferimento.**
- **Calcoleremo il tempo di esecuzione degli algoritmi**
- **Useremo la notazione asintotica per confrontare tra loro algoritmi diversi per lo stesso problema**
- **Analisi del Caso Migliore, Caso Peggiore e del Caso Medio**
- **Applicheremo le tecniche di analisi del tempo di esecuzione a vari algoritmi di ordinamento**

# *Tempo di esecuzione*

- Il *tempo di esecuzione* di un *programma* dipende da:
	- **Hardware**
	- **Compilatore/Interprete**
	- *Tipo e dimensione dell'input*
	- **Altri fattori: casualità, …**

# *Un noto modello computazionale*

- **Il modello della Macchina di Turing**
	- **Nastro di lunghezza infinita**
		- **In ogni** *cella* **può essere contenuta una quantità di informazione finita (un simbolo)**
		- **Una testina + un processore + programma**
			- **In 1 unità di tempo**
				- **Legge o scrive la cella di nastro corrente e**
				- **Si muove di 1 cella a sinistra, oppure di 1 cella a destra, oppure resta ferma**

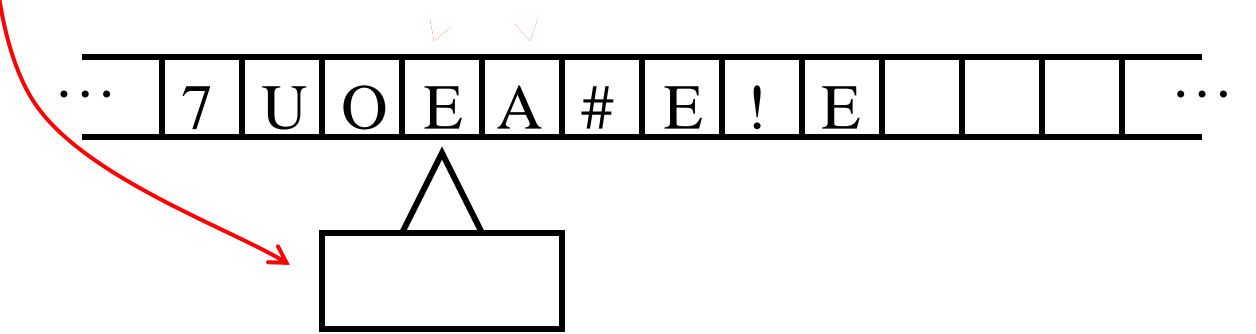

# *Il modello computazionale RAM*

- **Modello RAM (Random-Access Memory)**
	- **Memoria principale infinita**
		- o **Ogni cella di memoria può contenere una quantità di dati finita.**
		- o **Impiega lo stesso tempo per accedere ad ogni cella di memoria.**
	- **Singolo processore + programma**
		- o **In 1 unità di tempo: operazioni di** *lettura***,** *esecuzione* **di una** *computazione***,** *scrittura***;**
		- o **Addizione, moltiplicazione, assegnamento, confronto, accesso a puntatore, …**
- **Il modello RAM è una semplificazione dei moderni computer.**

# *Un problema di conteggio*

- **Input**
	- *Un intero*  $N$  *dove*  $N \geq 1$ *.*
- **Output**
	- **Il numero di coppie ordinate (***i***,** *j***) tali che** *i* **e** *j* **siano interi e**  $1 \leq i \leq j \leq N$ .
- Esempio: *N*=4
	- $(1,1)$ ,  $(1,2)$ ,  $(1,3)$ ,  $(1,4)$ ,  $(2,2)$ ,  $(2,3)$ ,  $(2,4)$ ,  $(3,3)$ ,  $(3,4)$ ,  $(4,4)$
	- Output  $= 10$

# *Algoritmo di conteggio: analisi*

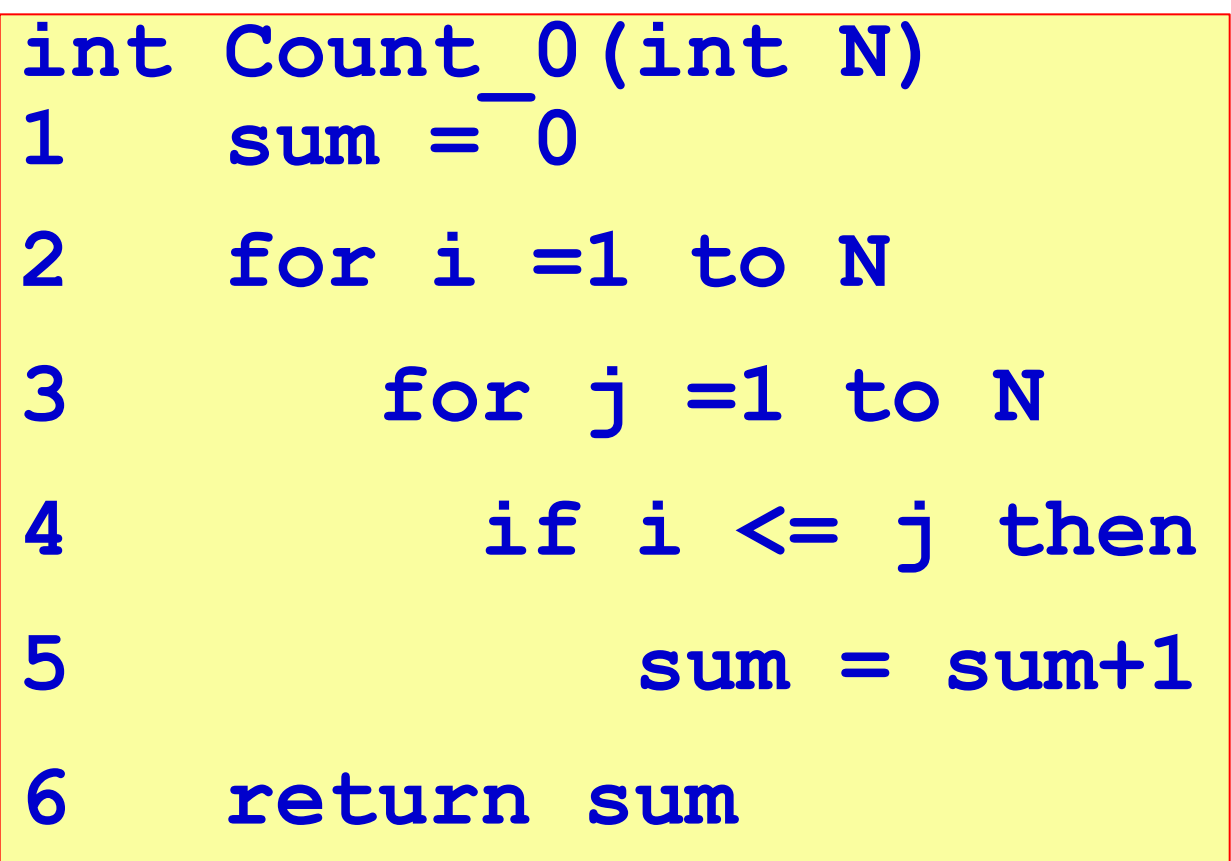

# *Calcolo del tempo di esecuzione*

**Come si calcola il tempo di esecuzione di un algoritmo?**

- **per ogni linea, si calcola il numero di operazioni elementari che la sua esecuzione comporta;**
- **se una linea viene ripetuta più volte durante l'esecuzione (ad es.: perché contenuta nel corpo di un ciclo iterativo), è necessario calcolare quante volte viene eseguita (ad es.: il numero di ripetizioni del ciclo) e moltiplicare questo numero per il numero di operazioni elementari che una sua esecuzione comporta;**
- **infine, si sommano i contributi delle linee e si cerca di calcolare la funzione risultante.**

## *Algoritmo 0: analisi asintotica*

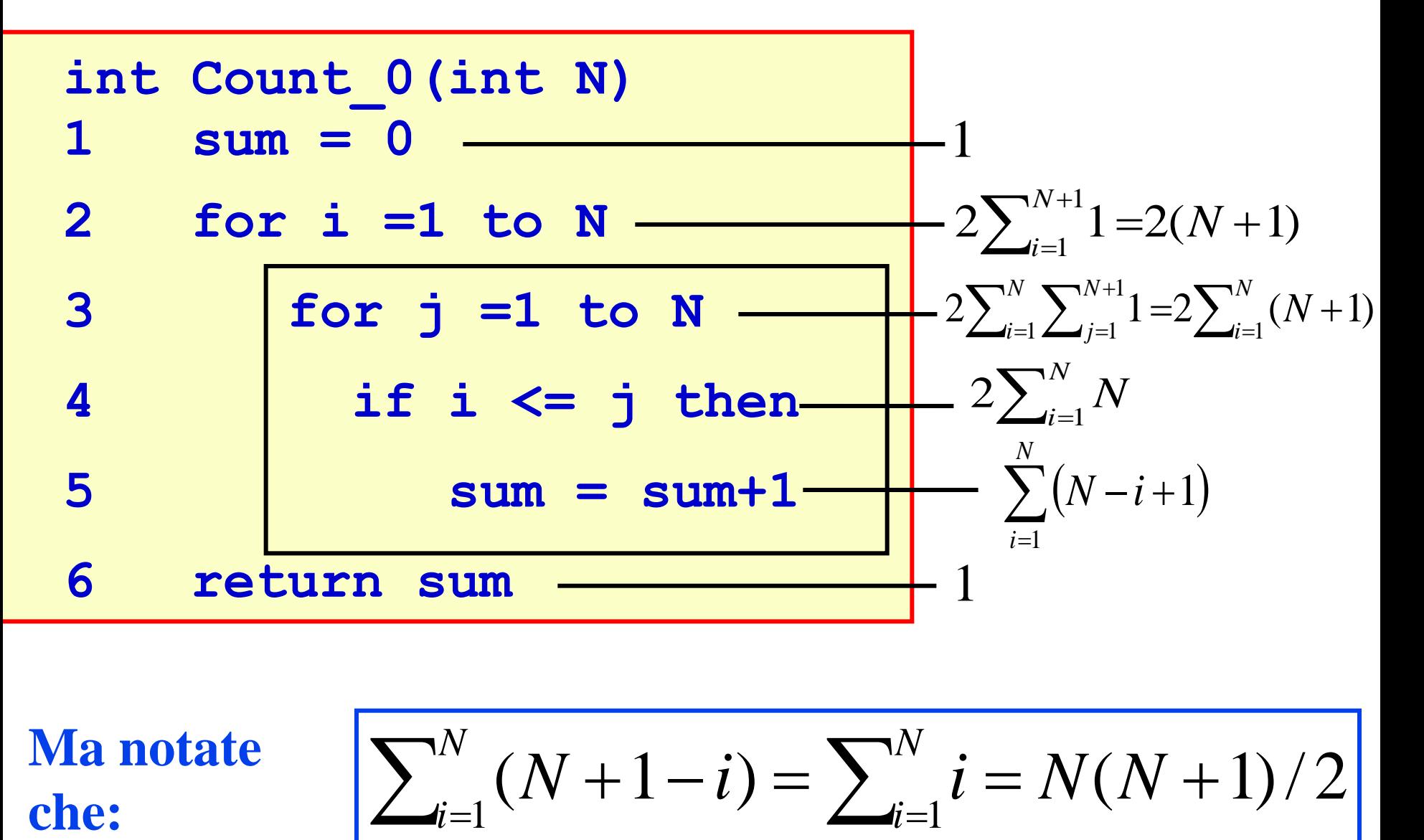

**Ma notate** 

$$
\sum_{i=1}^{N} (N+1-i) = \sum_{i=1}^{N} i = N(N+1)/2
$$

## *Algoritmo 0: analisi asintotica*

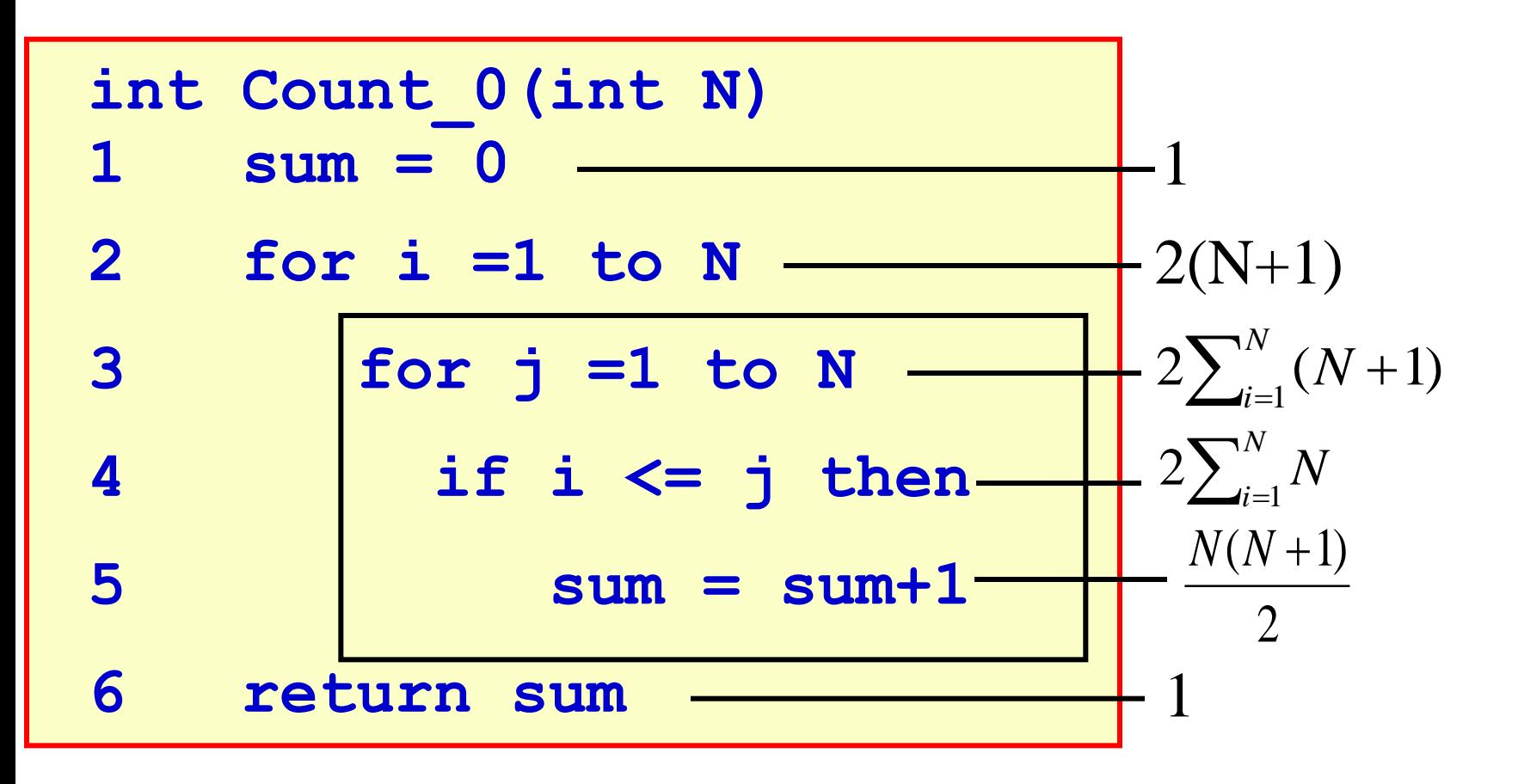

**Il tempo di esecuzione è** *T***(***N***) = 9/2 N<sup>2</sup>+ 9/2 N + 4**

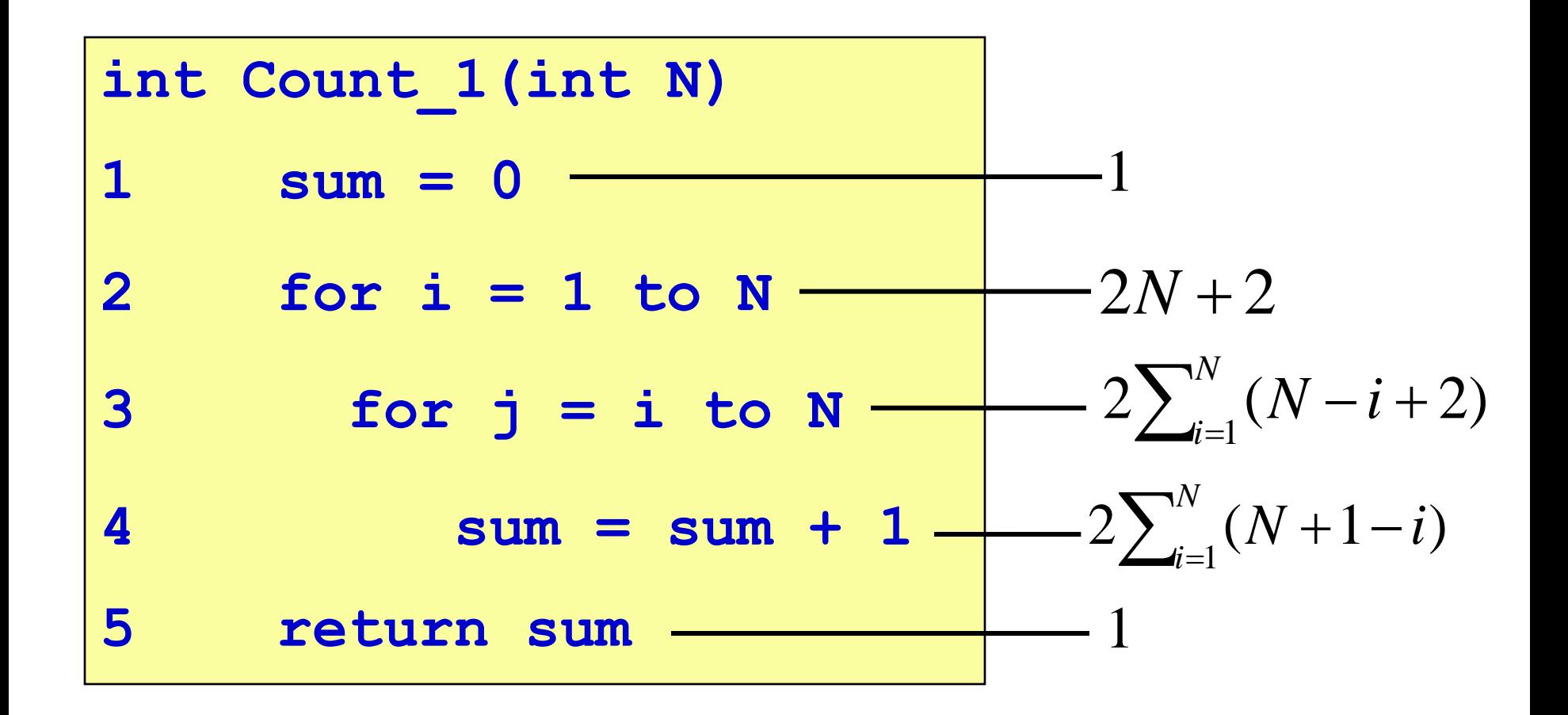

 $2+2N+2+2\sum_{i=1}^{N} (N+2-i)+2\sum_{i=1}^{N} (N+1-i)=2N^2+6N+4$  $1 + 2N + 2 + 2\sum_{i=1}^{N} (N + 2 - i) + 2\sum_{i=1}^{N} (N + 1 - i) = 2N^2 + 6N +$  $N+2+2$   $\sum (N+2-i)+2$   $\sum (N+1-i)=2N^2+6N$ *N i N i* **Tempo di esecuzione**

*Algoritmo 2*

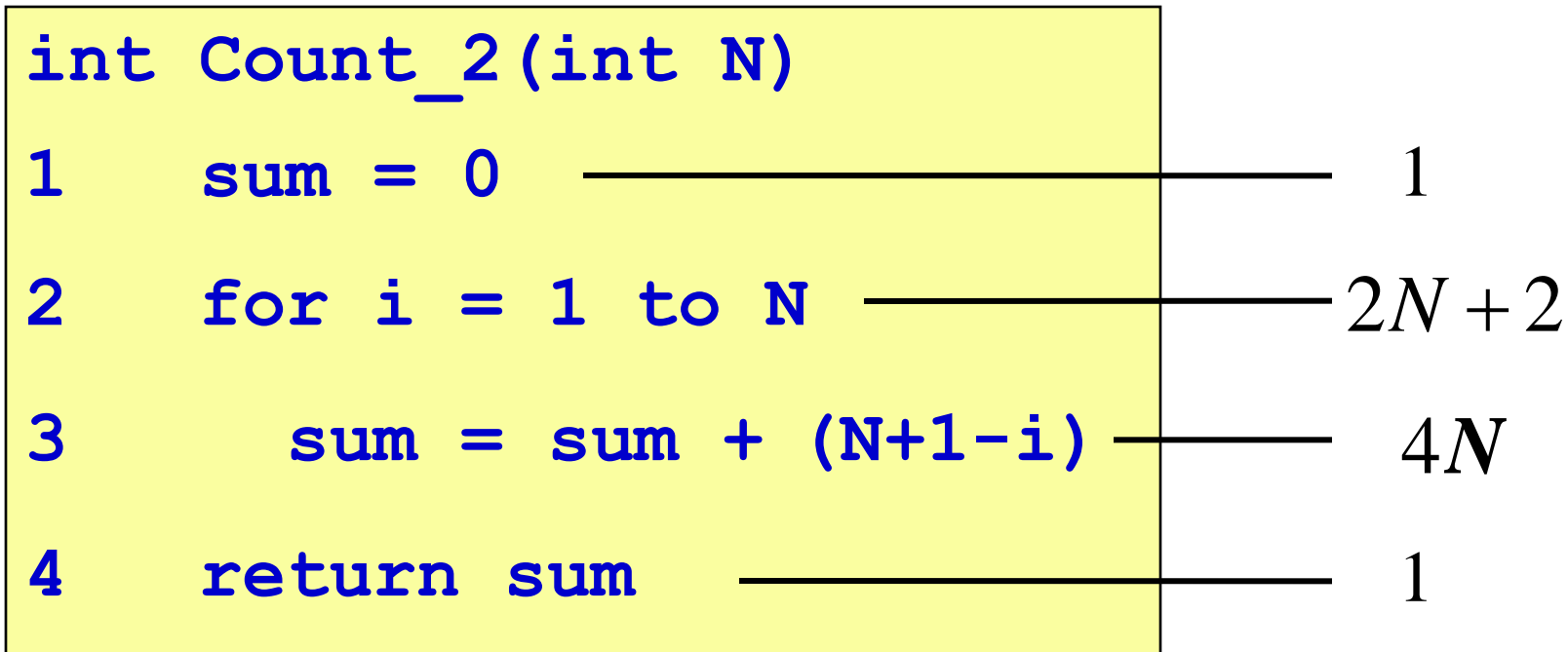

 $\bf{II}$  tempo di esecuzione è  $6N+4$ 

*Algoritmo 3*

$$
\sum_{i=1}^{N} (N+1-i) = \sum_{i=1}^{N} i = N(N+1)/2
$$

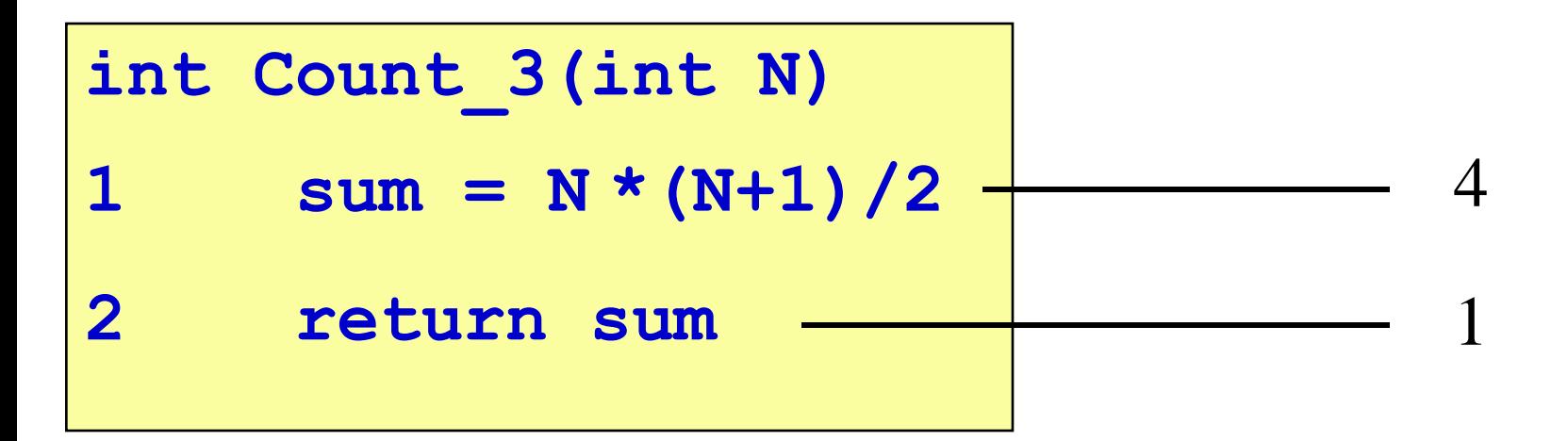

#### **Il tempo di esecuzione è 5 unità di tempo**

#### *Riassunto dei tempi di esecuzione*

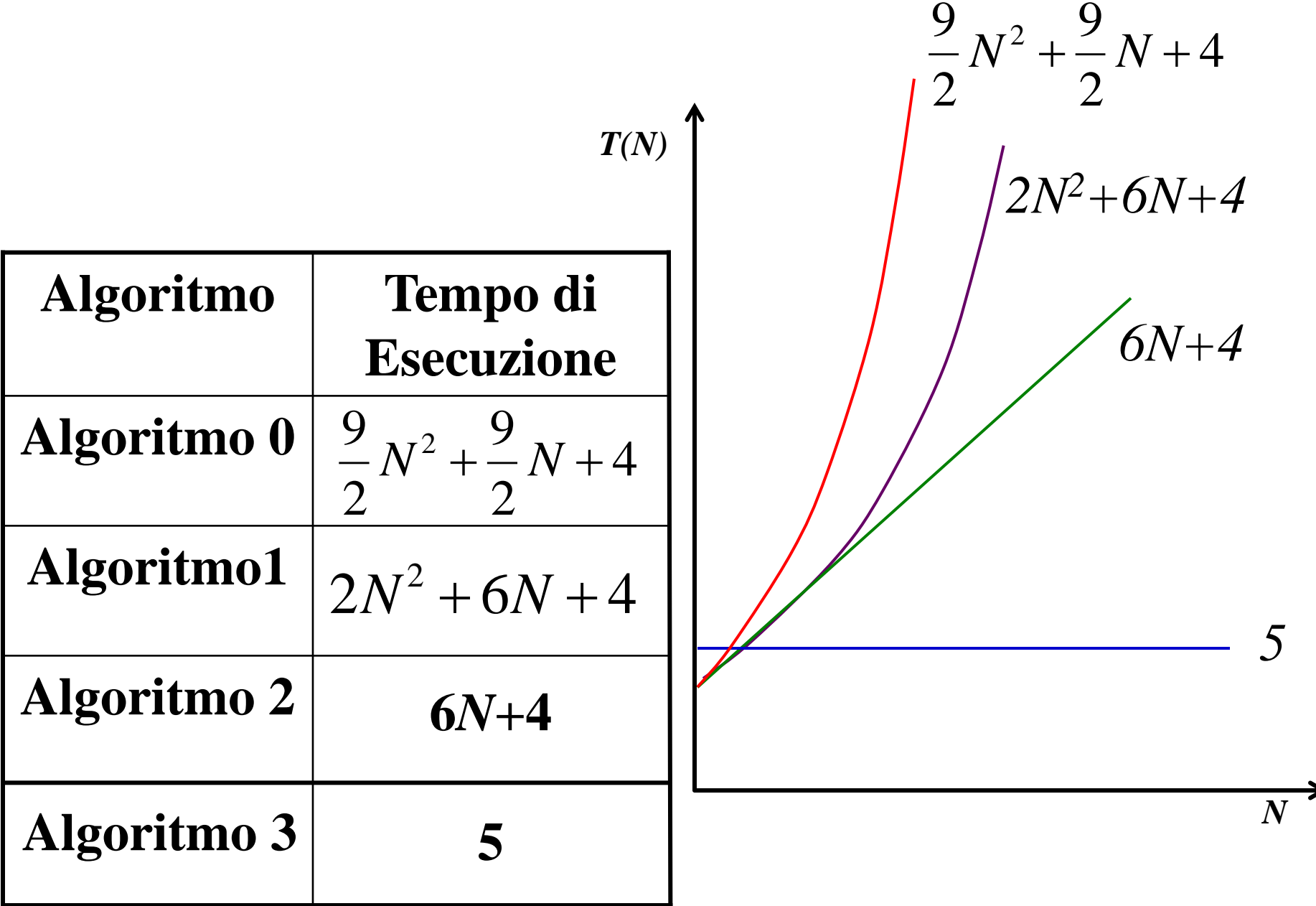

# *Ordine dei tempi di esecuzione*

#### **Supponiamo che 1 operazone atomica impieghi 1**  $\eta s = 10^{-9} s$

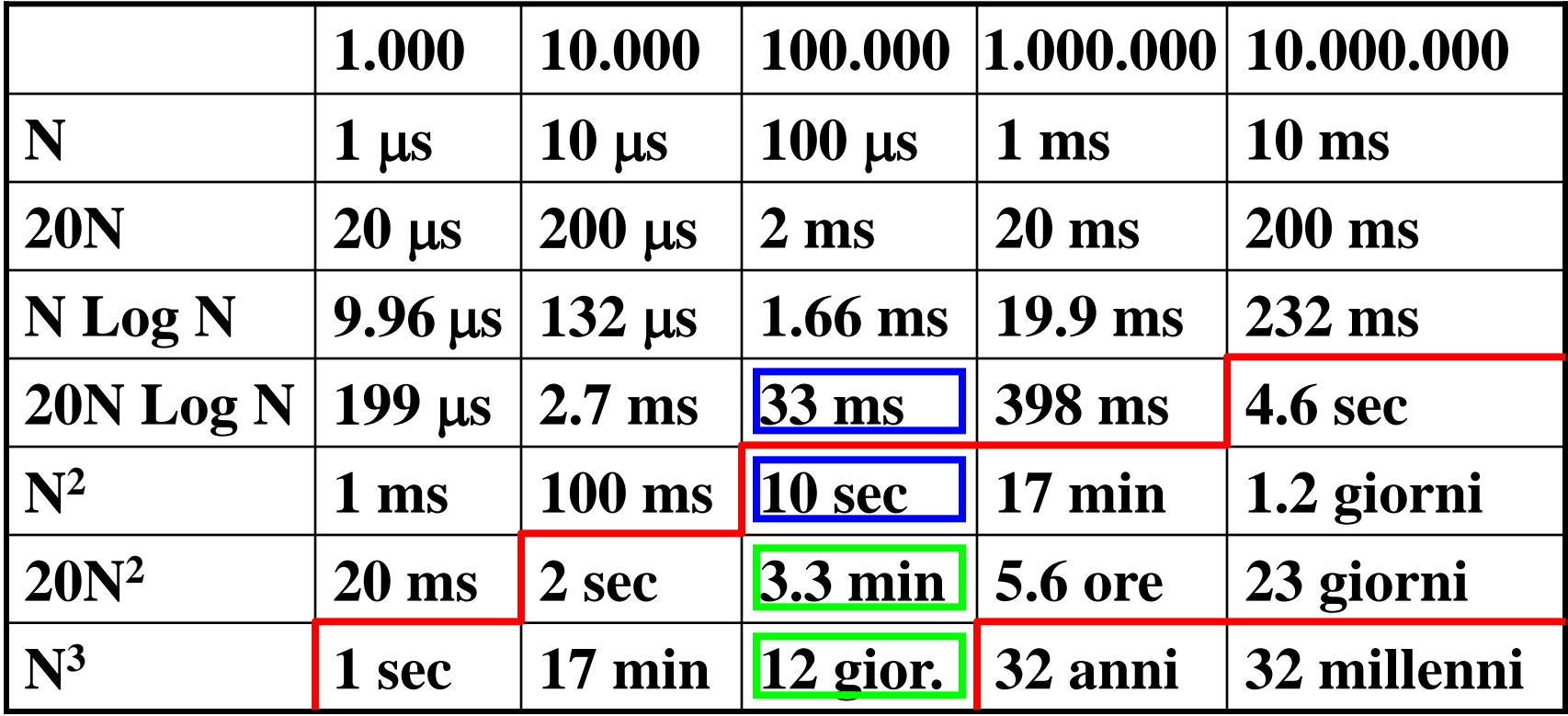

# *Riassunto dei tempi di esecuzione*

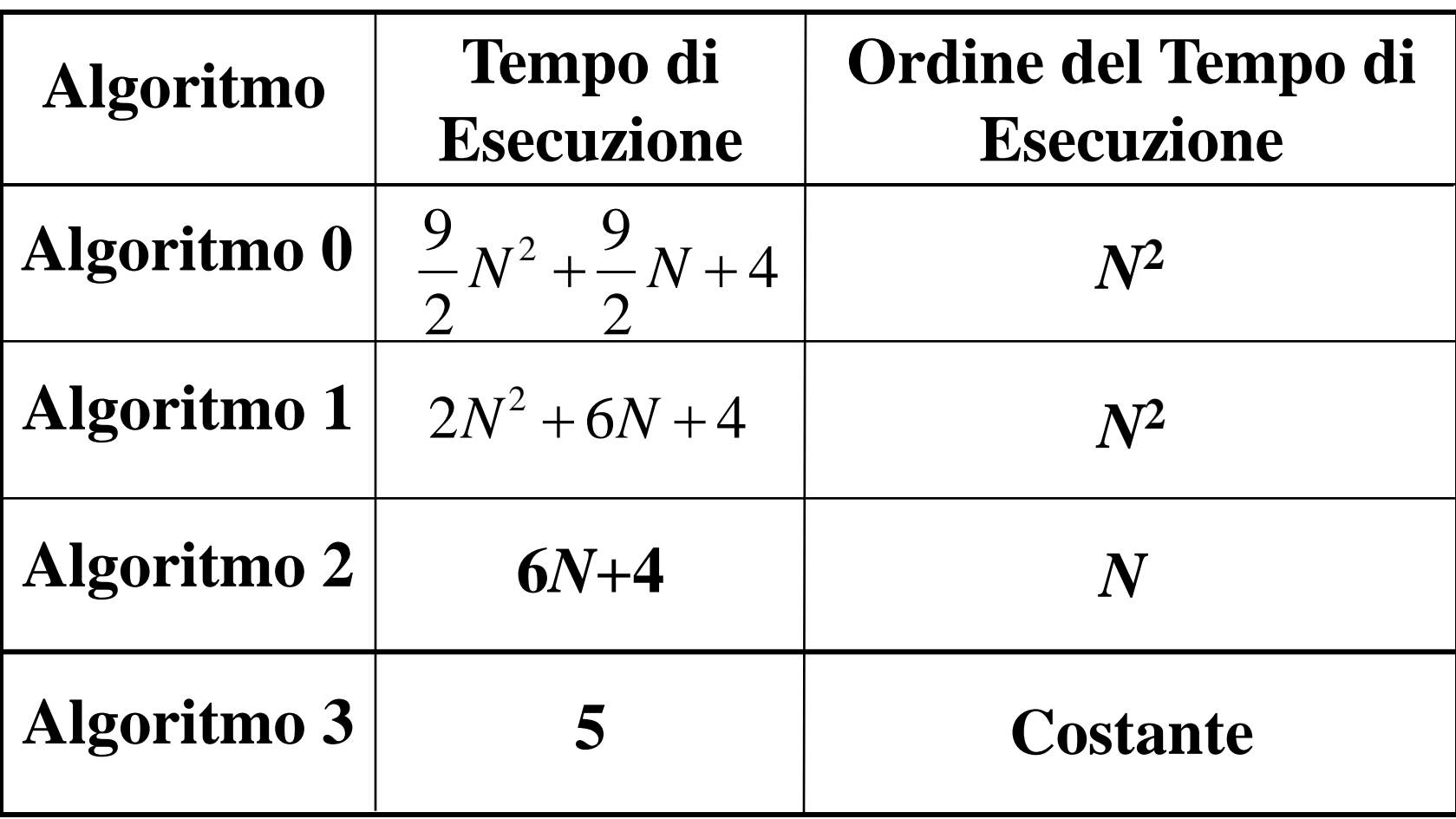

# *Limite superiore asintotico*

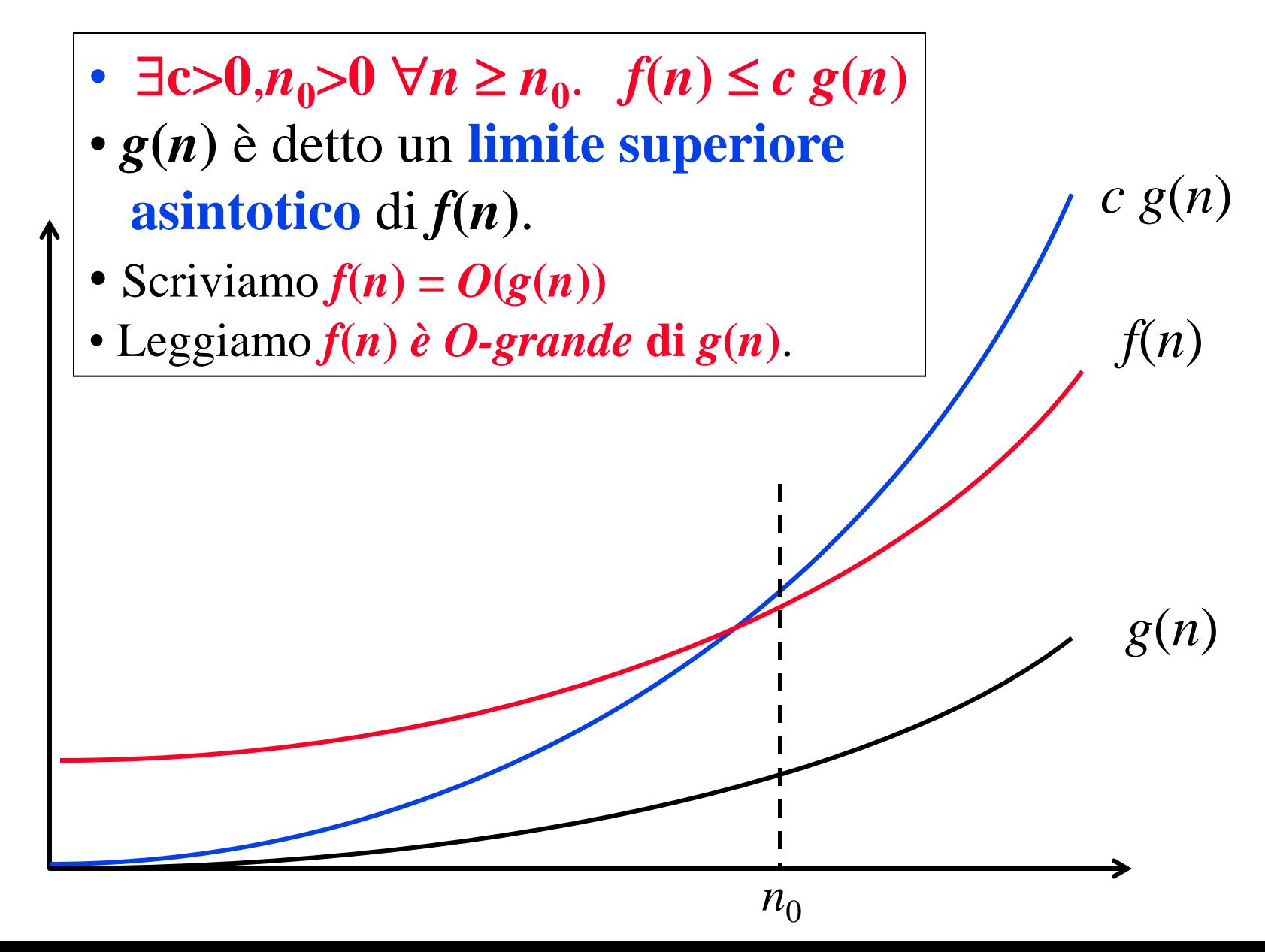

## *Esempio di limite superiore asintotico*

$$
4 g(n) = 4n2
$$
  
\n
$$
= 3n2 + n2
$$
  
\n
$$
\ge 3n2 + 9
$$
 per ogni  $n \ge 3$   
\n
$$
> 3n2 + 5
$$
  
\n
$$
= f(n)
$$
  
\nQuindi,  $f(n) = O(g(n))$ .  
\n
$$
g(n)=n2
$$

## *Esercizio sulla notazione O*

• Mostrare che  $3n^2+2n+5 = O(n^2)$ 

 $10n^2 = 3n^2 + 2n^2 + 5n^2$  $\geq 3n^2 + 2n + 5$  per  $n \geq 1$ 

 $c = 10$ ,  $n_0 = 1$ 

# *Utilizzo della notazione O*

- **In genere quando impieghiamo la notazione** *O***, utilizziamo la formula più**
	- **"***semplice***" .**
	- **Scriviamo:**
		- $\bullet$  3*n*<sup>2</sup>+2*n*+5 =  $O(n^2)$
	- **Le seguenti sono tutte corrette ma in genere non le si userà:**
		- $\bullet$  3*n*<sup>2</sup>+2*n*+5 =  $O(3n^2+2n+5)$
		- $\bullet$  3*n*<sup>2</sup>+2*n*+5 =  $O(n^2+n)$
		- $\cdot$  3*n*<sup>2</sup>+2*n*+5 =  $O(3n^2)$

# *Esercizi sulla notazione O*

- $f_1(n) = 10 n + 25 n^2$
- $f_2(n) = 20 n \log n + 5 n$
- $f_3(n) = 12 n \log n + 0.05 n^2$ •  $O(n^2)$
- $f_4(n) = n^{1/2} + 3 n \log n$
- $\cdot$   $O(n^2)$
- $\bullet$   $O(n \log n)$
- $\bullet$   $O(n \log n)$

# *Limite inferiore asintotico*

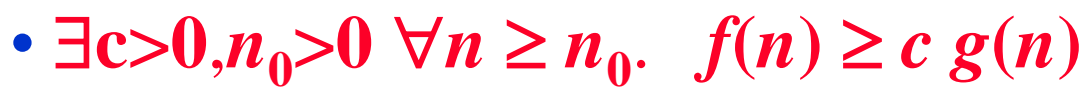

- *g*(*n*) è detto un **limite inferiore**
- **asintotico** di  $f(n)$ .
- Scriviamo  $f(n) = \Omega(g(n))$

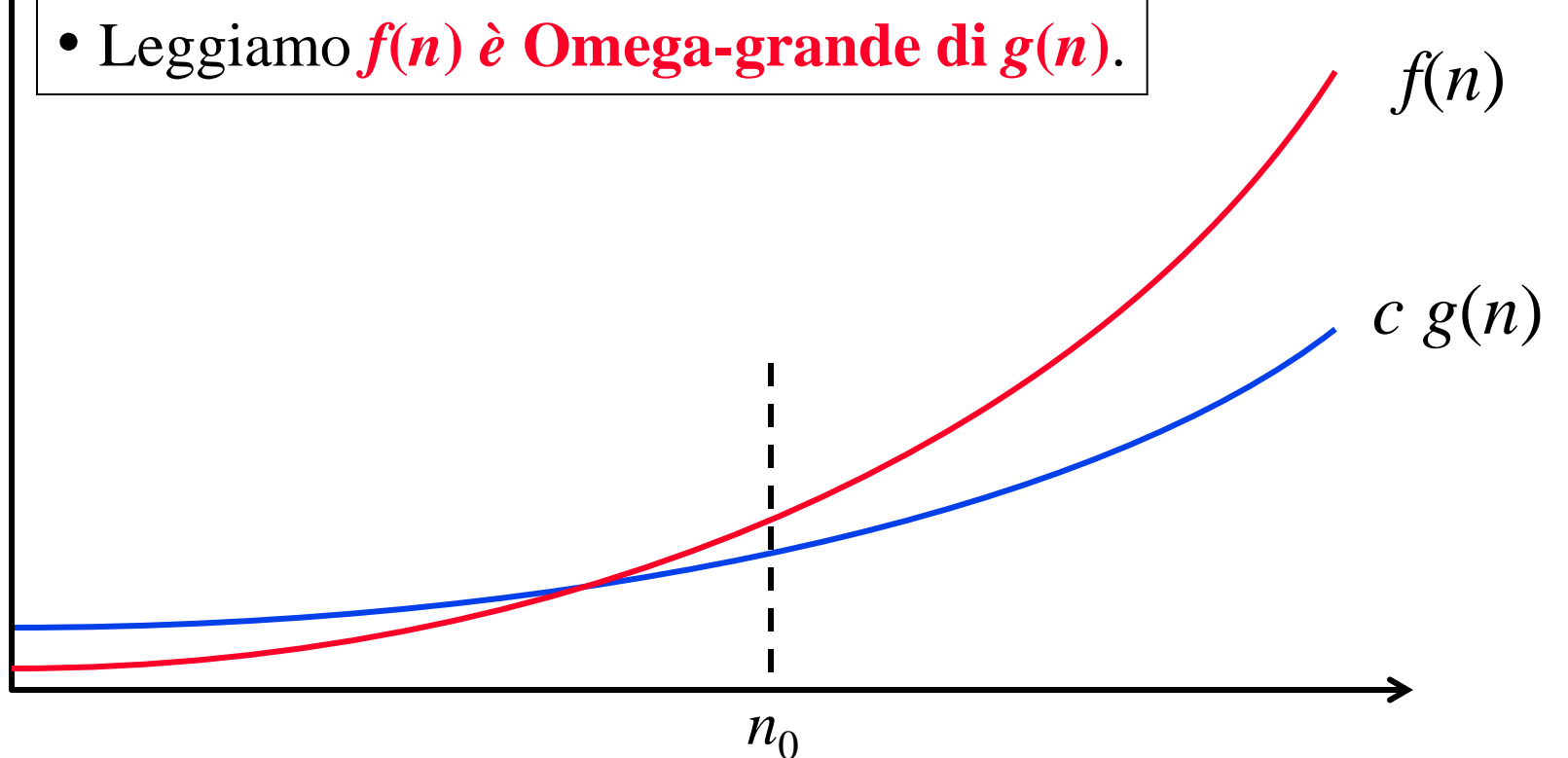

## *Esempio di limite inferiore asintotico*

$$
g(n)/4 = n^2/4
$$
  
\n= n<sup>2</sup>/2 - n<sup>2</sup>/4  
\n $\le n^2/2 - 9$  per tutti gli  $n \ge 6$   
\n $< n^2/2 - 7 = f(n)$   
\nQuindi,  $f(n) = \Omega(g(n))$ .  
\n  
\n  
\n  
\n  
\n  
\n $f(n) = n^2/2 - 7$   
\n $f(n) = n^2/2 - 7$   
\n $c g(n) = n^2/4$ 

# *Limite asintotico stretto f*(*n*)  $c_1 g(n)$ •  $f(n) = O(g(n)) e f(n) = \Omega(g(n))$ • *g***(***n***)** è detto un **limite asintotico stretto** di  $f(n)$ . • Scriviamo  $f(n) = \Theta(g(n))$ • Leggiamo  $f(n)$  *è Theta di*  $g(n)$ *.*  $n<sub>0</sub>$  $c_2 g(n)$

## *Limite asintotico stretto*

•  $\exists c_1, c_2 > 0, n_0 > 0 \ \forall n \ge n_0 \cdot c_1 g(n) \le f(n) \le c_2 g(n)$ 

 $c_2 g(n)$ 

- *g***(***n***)** è detto un **limite asintotico stretto** di *f***(***n***)**.
- Scriviamo  $f(n) = \Theta(g(n))$
- Leggiamo  $f(n)$  *è Theta di*  $g(n)$ *.*

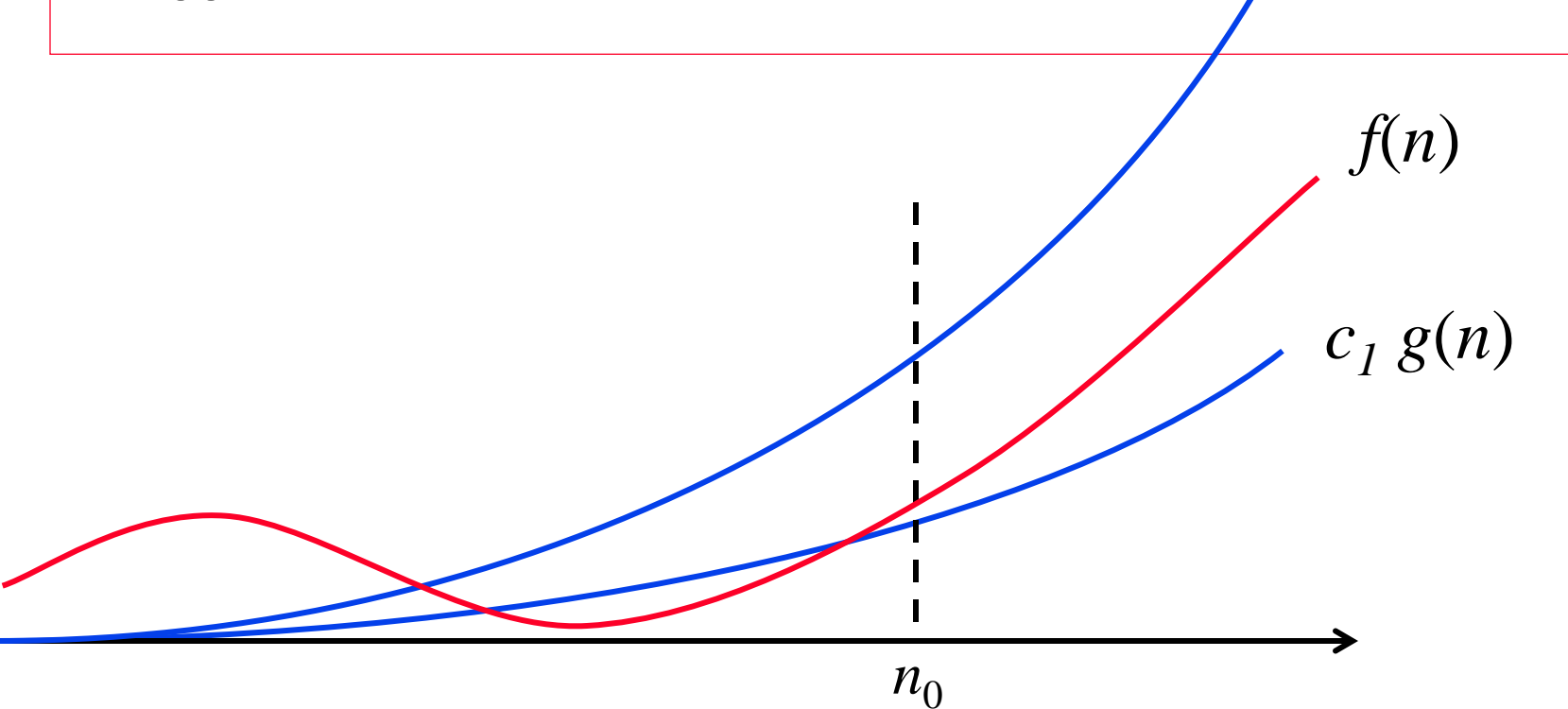

# *Riassunto della notazione asintotica*

- *O***:** *O-grande***: limite superiore asintotico**
- : *Omega-grande***: limite inferiore asintotico**
- $\Theta$ : *Theta*: limite asintotico stretto
- **Usiamo la** *notazione asintotica* **per dare un limite ad una funzione (***f***(***n***)), a meno di un fattore costante (***c***).**

# *Teoremi sulla notazione asintotica Teoremi***:**

- 1.  $f(n) = O(g(n))$  se e solo se  $g(n) = \Omega(f(n))$ .
- 2. Se $f_1(n)=O(f_2(n))$  e $f_2(n)=O(f_3(n))$ , allora $f_1(n)=O(f_3(n))$
- 3. Se $f_1(n) = \Omega(f_2(n))$  e $f_2(n) = \Omega(f_3(n))$ , allora $f_1(n) = \Omega(f_3(n))$
- 4. Se $f_1(n) = \Theta(f_2(n))$  e $f_2(n) = \Theta(f_3(n))$ , allora $f_1(n) = \Theta(f_3(n))$
- 5. Se $f_1(n) = O(g_1(n))$  e $f_2(n) = O(g_2(n))$ , allora

 $O(f_1(n) + f_2(n)) = O(\max\{g_1(n), g_2(n)\})$ 

**6. Se**  $f(n)$  **è un** *polinomio* **di grado** *d***, allora**  $f(n) = \Theta(n^d)$ 

# *Teoremi sulla notazione asintotica*

*Proprietà***:**

*Se lim*  $f(n)/g(n) = 0$  *allora*  $f(n) = O(g(n))$  $n\rightarrow\infty$ 

*Se lim*  $f(n)/g(n) = k > 0$  *allora*  $f(n) = O(g(n))$  $n \rightarrow \infty$ *e*  $f(n) = \Omega(g(n))$ 

 $q$ *<b>uindi*  $f(n) = \Theta(g(n))$ 

 $S$ *e*  $\lim_{h \to \infty} f(n)/g(n) \to \infty$  allora  $f(n) = \Omega(g(n))$  $n\rightarrow\infty$ 

# *Tempi di esecuzione asintotici*

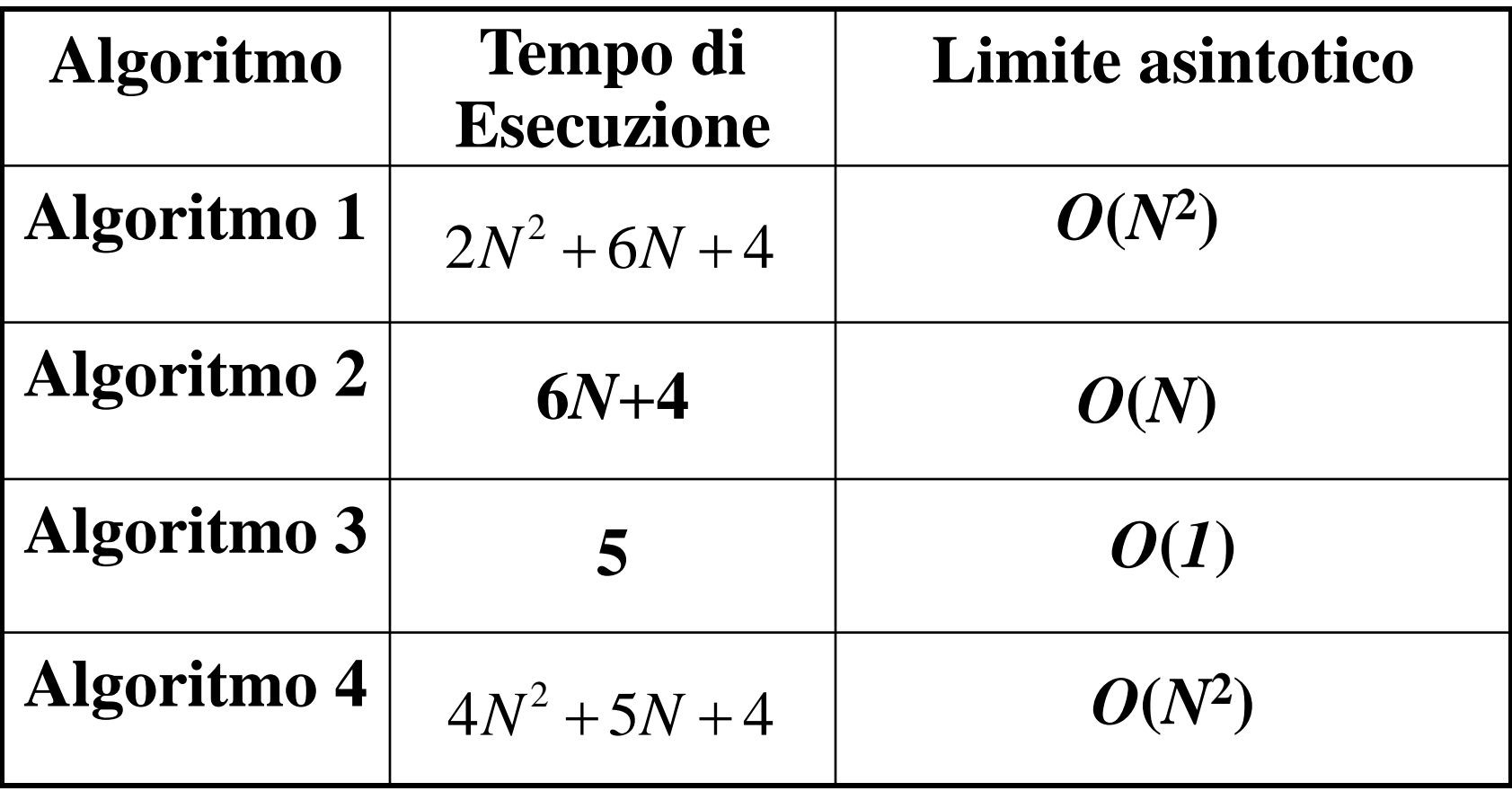

#### *Somma Massima di una sottosequenza contigua*

- **Input**
	- *Un intero*  $N$  *dove*  $N \geq 1$ *.*
	- **Una sequenza**  $(a_1, a_2, \ldots, a_N)$  di *N* interi.
- **Output**
	- **Un intero** *S* **tale che** *S* **=**  $\sum_{k=i}^{j} a_k$  **dove**  $1 \le i \le j \le N$ **e** *S* **è il più grande possibile***.*  $\int_{k=i}^{j} a_k$
	- **(tutti gli elementi nella sommatoria devono essere contigui nella sequenza in input)***.*
	- Esempio:
		- N=9,  $(2,-4,8,3,-5,4,6,-7,2)$
		- Output  $= 8+3-5+4+6 = 16$

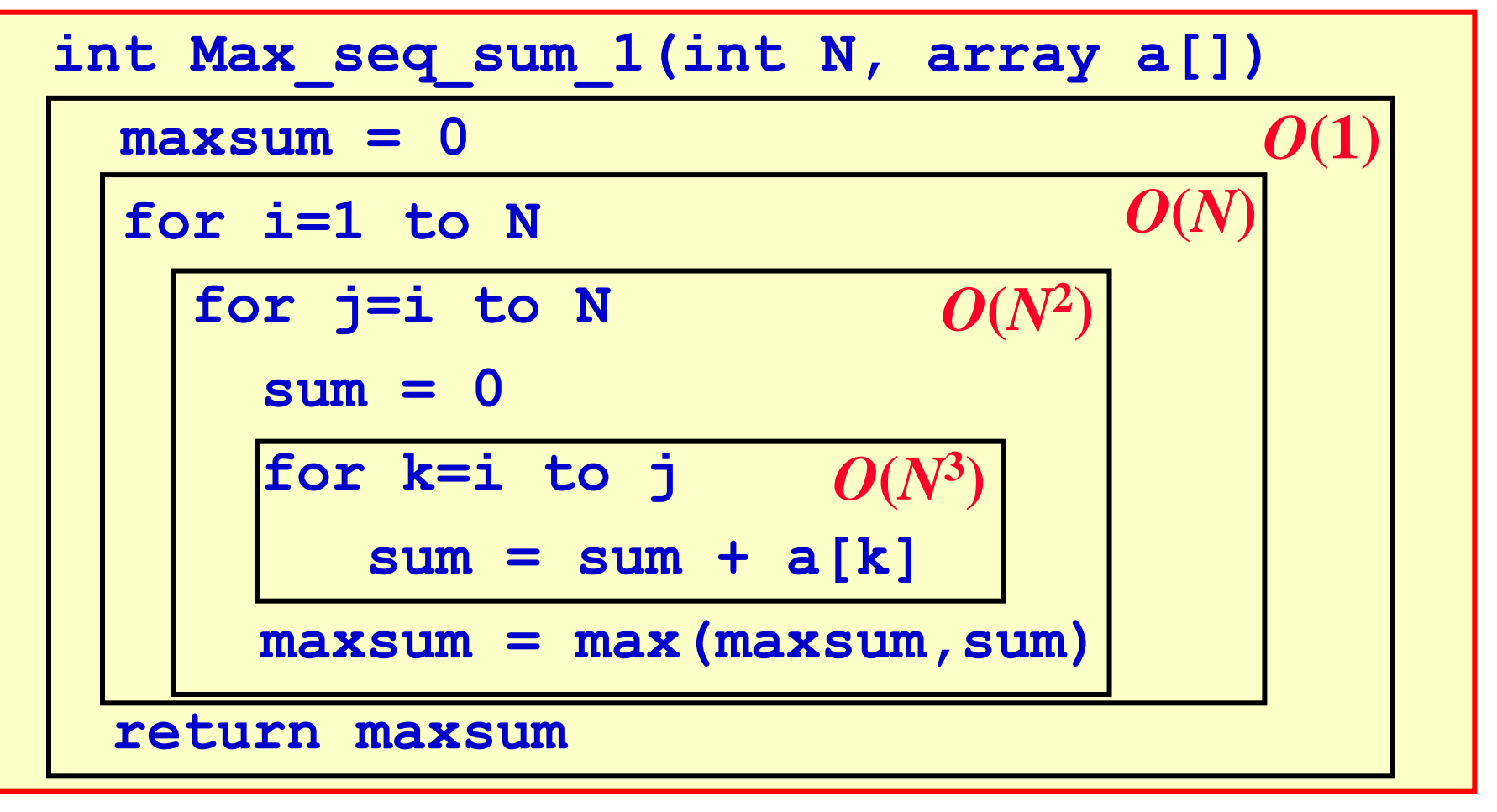

**Tempo di esecuzione** *O***(***N***<sup>3</sup> )**

- È facile osservare che l'algoritmo precedente effettua spesso le **stesse operazioni ripetutamente**.
- Poichè

$$
\sum_{k=i}^{j+1} a_k = a_{j+1} + \sum_{k=i}^{j} a_k
$$

 è possibile ottenere il valore di **sum** per la sequenza da **i** a **j+1** in tempo costante, una volta calcolato il valore per la sequenza da **i** a **j**.

- È sufficiente, quindi, sommare  $A[i+1]$  al valore di sum calcolato all'itarazione precedente.
- A tal fine, basta mantenere inalterato il valore di sum tra le iterazioni che individuano sottosequenze e che partono dallo stesso valore i. Inoltre, sum viene riasserato solo quando i viene incrementato.

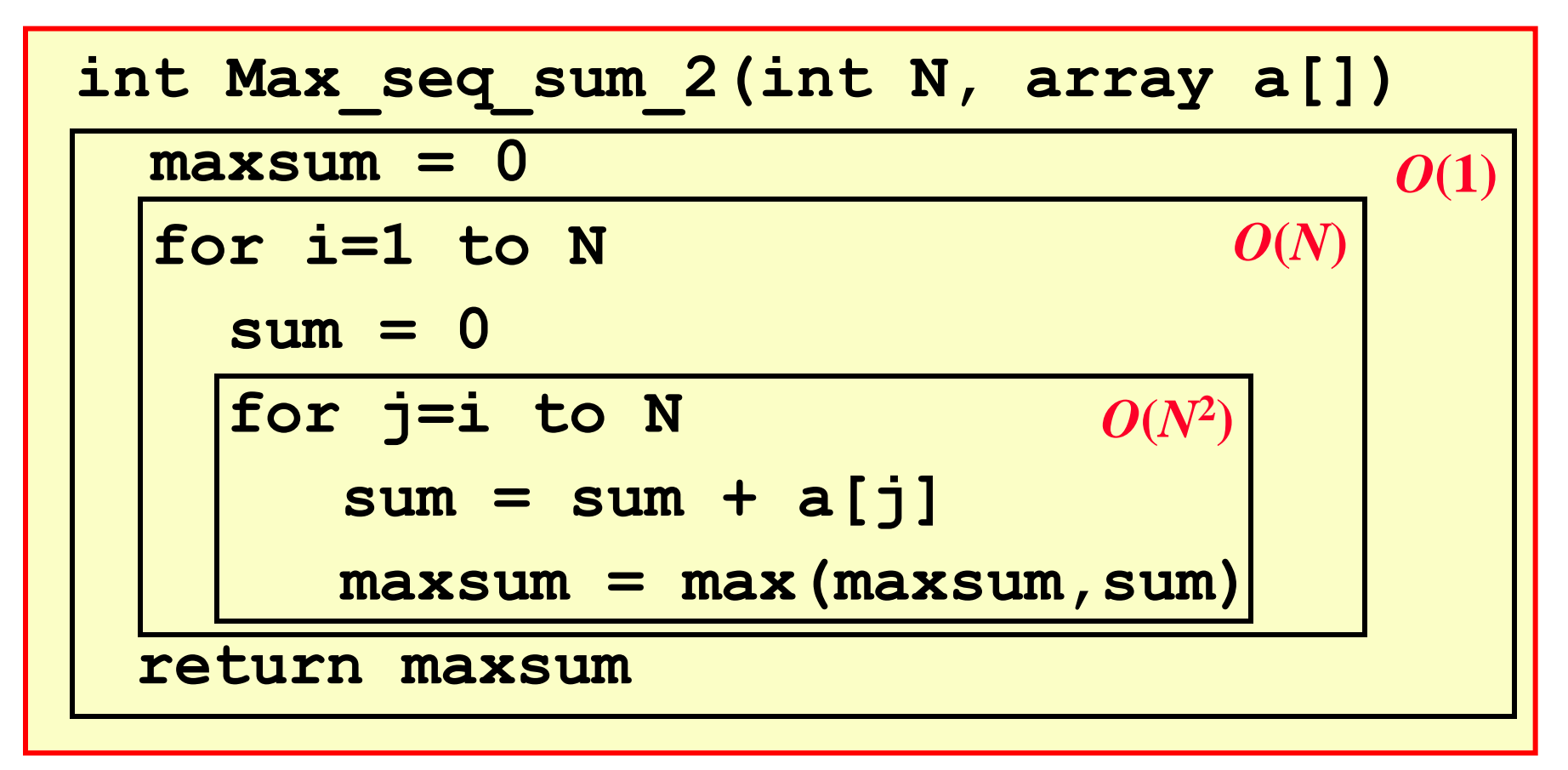

**Tempo di esecuzione** *O***(***N***<sup>2</sup> )**

**Esiste un algoritmo che risolve il problema in tempo**  $O(N)$
# *Algoritmo 3: intuizione*

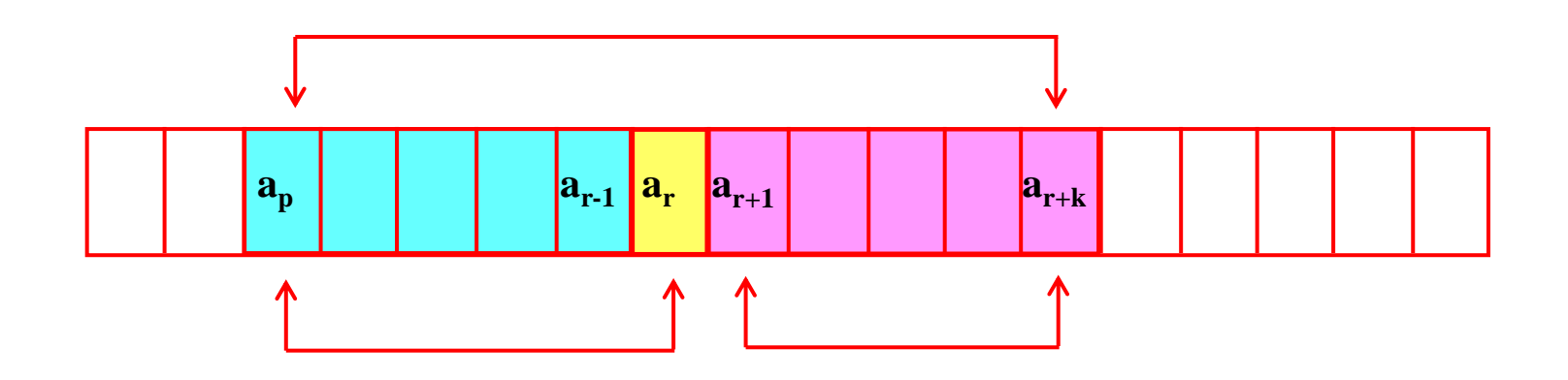

- **1. Se a**<sup> $_{p}$ **+…+a**<sub> $_{r}$ </sub>  $\geq$  **0**, allora</sup>  $a_{n}$ **+**…+ $a_{n+k}$   $\geq a_{n+1}$  +…+ $a_{n+k}$   $\forall k \geq 1$
- 2. Se  $a_p + ... + a_{r-1} > 0$  ma  $a_p + ... + a_r < 0$  allora  $a_{p}$ **+**…+ $a_{r+k}$   $\leq a_{r+1}$ **+…+** $a_{r+k}$   $\forall k \geq 1$

# *Algoritmo 3: intuizione*

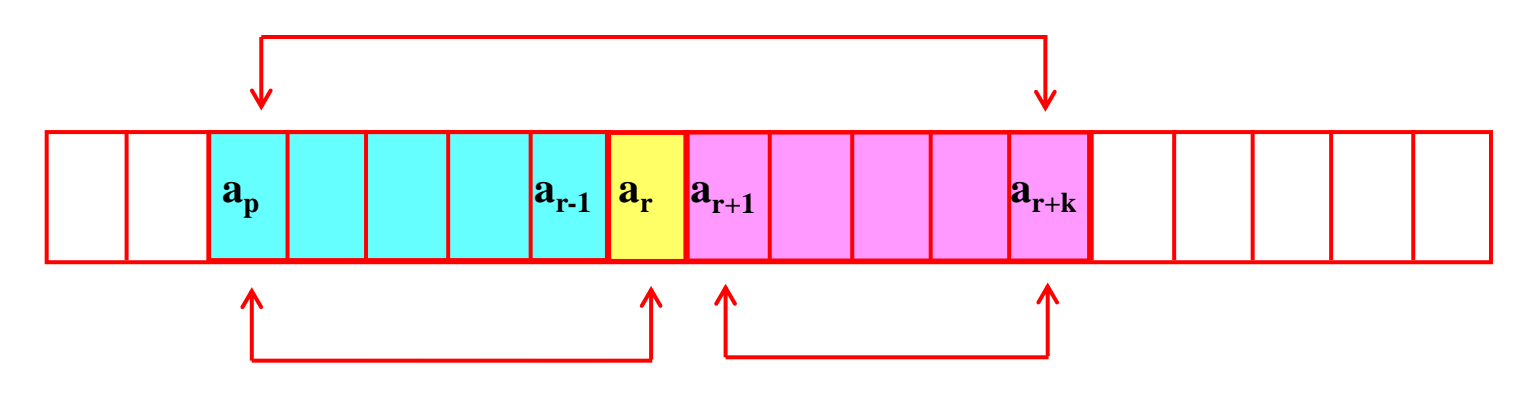

**1. Se a**<sup> $p$ </sup>**+…**  $+a$ <sup> $r$ </sup> **2 0 allora** 

**a**<sub>**<sup>p</sub>+…+a<sub>r+k</sub> ≥ a<sub>r+1</sub>+…+a<sub>r+k</sub>**  $\forall$  **k≥1</sub>**</sup>

2. Se 
$$
a_p + ... + a_{r-1} > 0
$$
 ma  $a_p + ... + a_r < 0$  allora  
 $a_p + ... + a_{r+k} \le a_{r+1} + ... + a_{r+k} \quad \forall k \ge 1$ 

- Nel caso **2**, ogni sottosequenza di **A** che inizia tra **p** e **r** e che termina oltre **r** avrà una *somma inferiore alla sua sottosequenza* che parte da **r+1**.
- È dunque possibile *ignorare tutte queste sottosequenze* e considerare solo quelle che iniziano dall'indice **r+1**.

#### *Algoritmo 3*

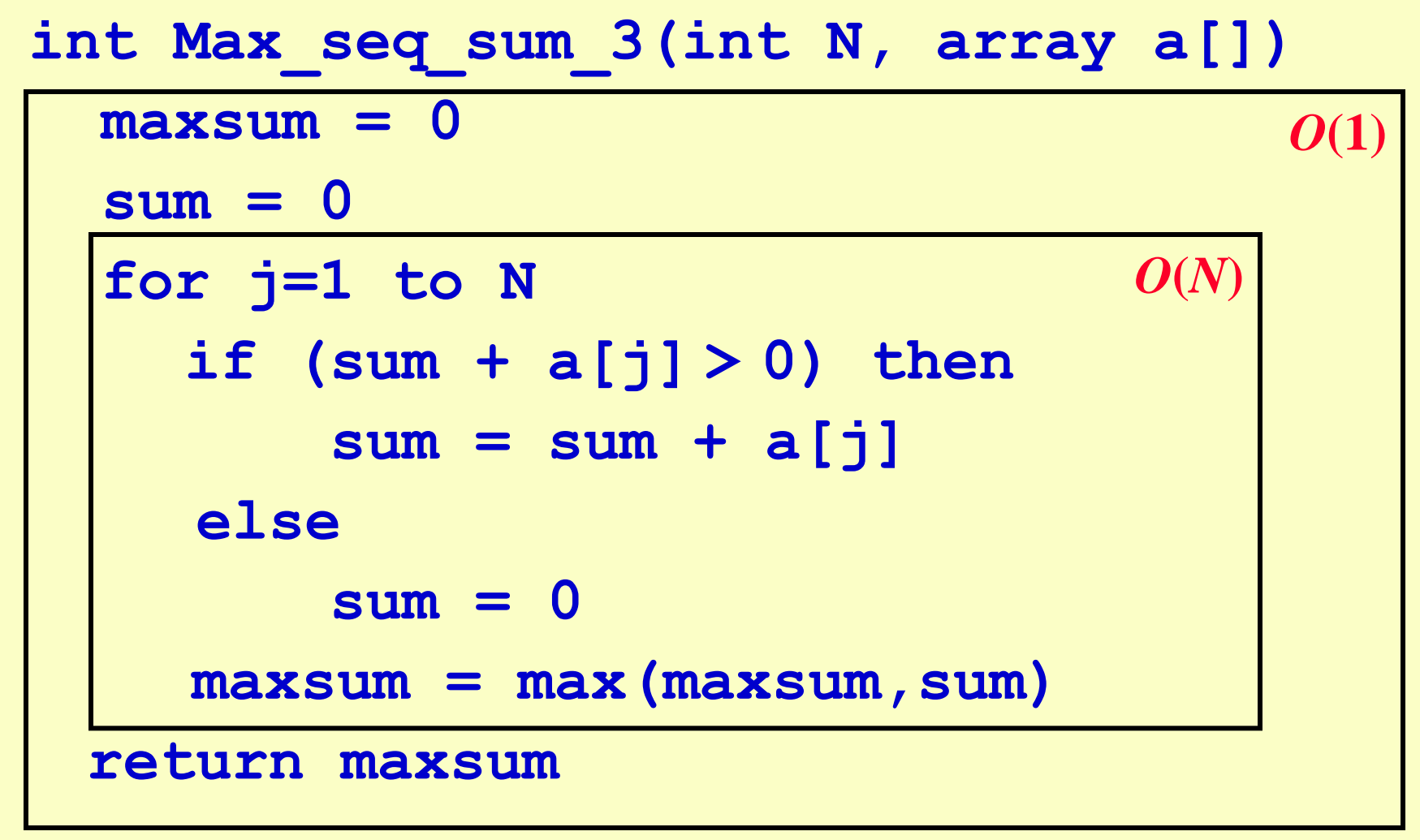

**Tempo di esecuzione** *O***(***N***)**

# *Ordinamento di una sequenza*

- **Input : una sequenza di numeri.**
- **Output : una permutazione (riordinamento) tale che tra ogni 2 elementi adiacenti nella sequenza valga "qualche" relazione di ordinamento (ad es. ≤).**

• *Insert Sort*

- **È efficiente solo per piccole sequenze di numeri;**
- **Algoritmo di ordinamento sul posto.**
- **1) La sequenza viene scandita dal dal primo elemento; l'indice** *i, inizialmente* **assegnato al primo elemento, indica l'elemento corrente;**
- **2) Si considera la parte a sinistra di** *i* **(compreso) già ordinata;**
- **3) Si seleziona il primo elemento successivo ad** *i* **nella sottosequenza non-ordinata assegnando** *j = i+1***;**
- **4) Si cerca il posto giusto per l'elemento** *j* **nella sottosequenza ordinata.**
- **5) Si incrementa** *i***, si torna al passo 3) se la sequenza non è terminata;**

# *Insert Sort*

# **Algoritmo :**

- *A***[**1**..***n***]** : sequenza numeri di input
- *Key* **:** valore corrente da inserire nell'ordinamento

1 for 
$$
j = 2
$$
 to Length(A)  
\n2 do Key = A[j]  
\n/\* Scelta del j-esimo elemento da ordinare \*/  
\n $i = j-1$  /\* A[1...i] è la porzione ordinata \*/  
\nwhile i > 0 and A[i] > Key do  
\n5 A[i+1] = A[i]  
\n6 i=i-1  
\n7 A[i+1] = Key

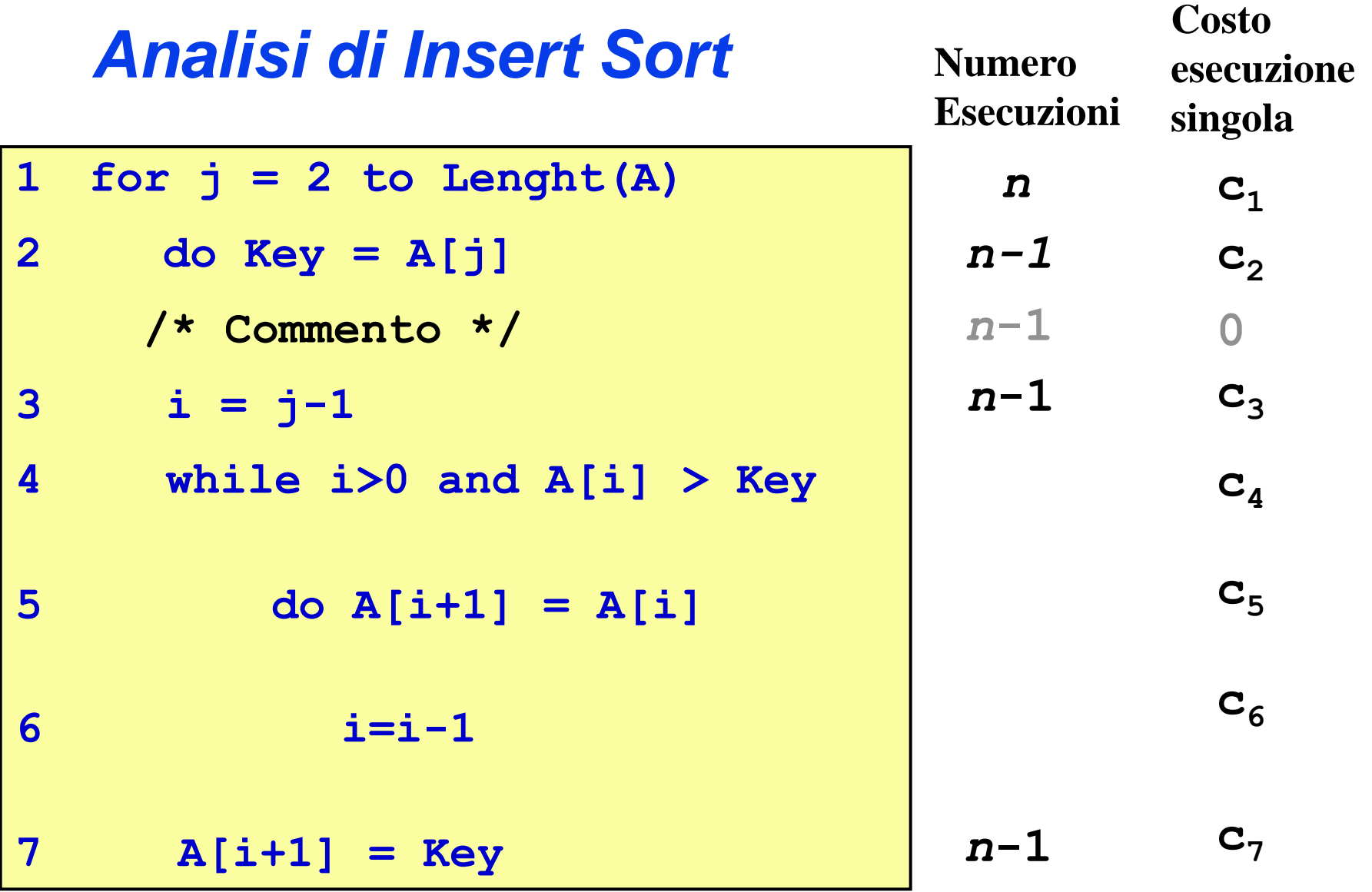

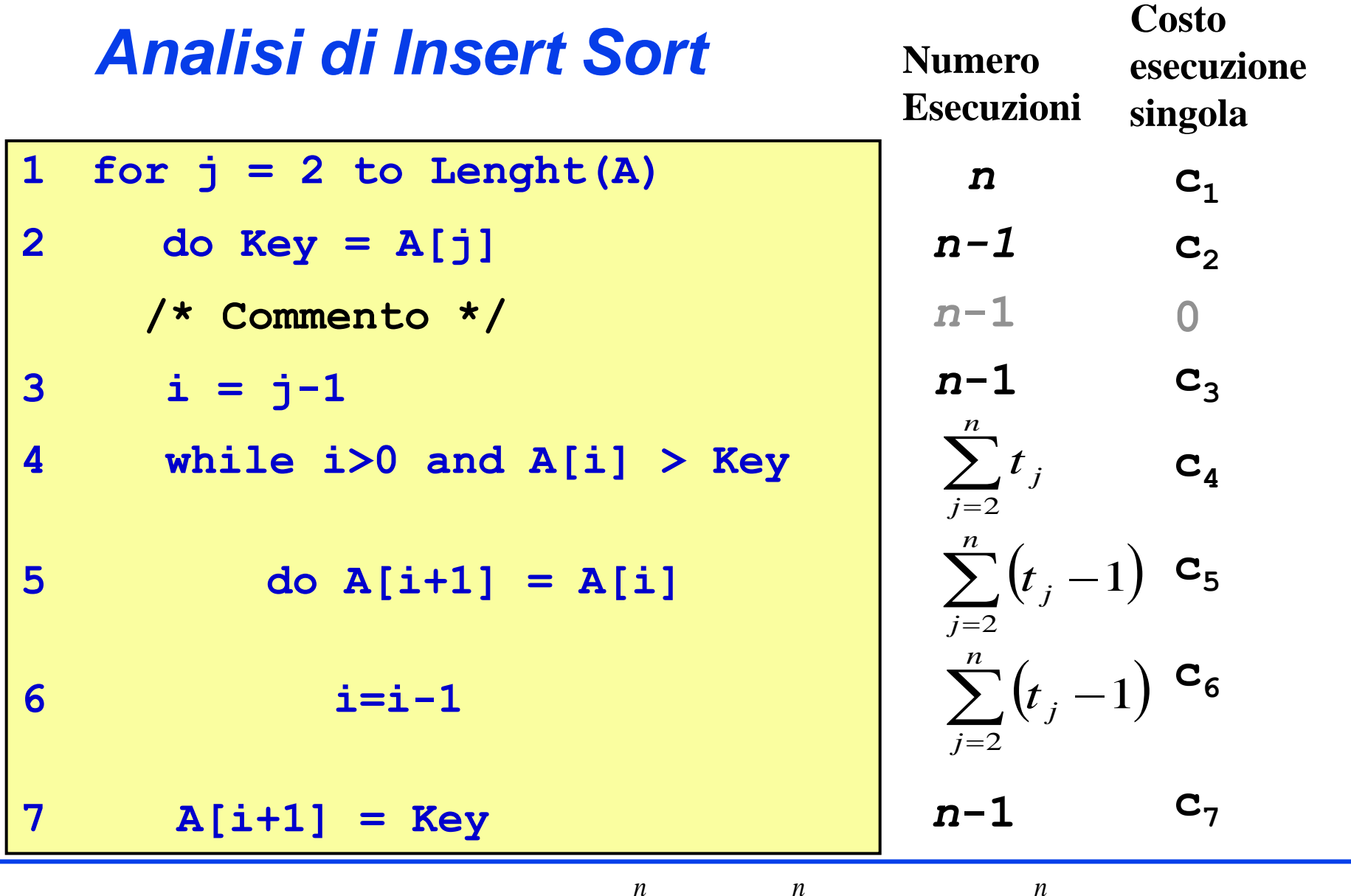

 $(n) = c_1 n + c_2 (n-1) + c_3 (n-1) + c_4 \sum t_i + c_5 \sum (t_i - 1) + c_6 \sum (t_i - 1) + c_7 (n-1)$ 2 6 2 5 2  $= c_1 n + c_2 (n-1) + c_3 (n-1)$  $(-1) + c_4 \sum t_j + c_5 \sum (t_j - 1) + c_6 \sum (t_j - 1) + c_7 (n T(n) = c_1 n + c_2 (n-1) + c_3 (n-1) + c_4$   $t + c_5$   $(t - 1) + c_6$   $(t - 1) + c_7 (n-1)$ *j j j j j j*

#### *Analisi di Insert Sort: Caso migliore*

$$
T(n) = c_1 n + c_2 (n - 1) + c_3 (n - 1) + c_4 \sum_{j=2}^{n} t_j + c_5 \sum_{j=2}^{n} (t_j - 1) + c_6 \sum_{j=2}^{n} (t_j - 1) + c_7 (n - 1)
$$

Il caso migliore si ha quando l'array è già ordinato:

$$
T(n) = c_1 n + c_2 (n - 1) + c_3 (n - 1) + c_4 \sum_{j=2}^{n} t_j + c_7 (n - 1)
$$

Inoltre, in questo caso *t j* è **1**, quindi:

 $T(n) = (c_1 + c_2 + c_3 + c_4 + c_7)n - (c_2 + c_3 + c_4 + c_7)$ 

$$
T(n) = an+b
$$

#### *Analisi di Insert Sort: Caso migliore*

$$
T(n) = (c_1 + c_2 + c_3 + c_4 + c_7)n - (c_2 + c_3 + c_4 + c_7)
$$

$$
T(n) = an+b
$$

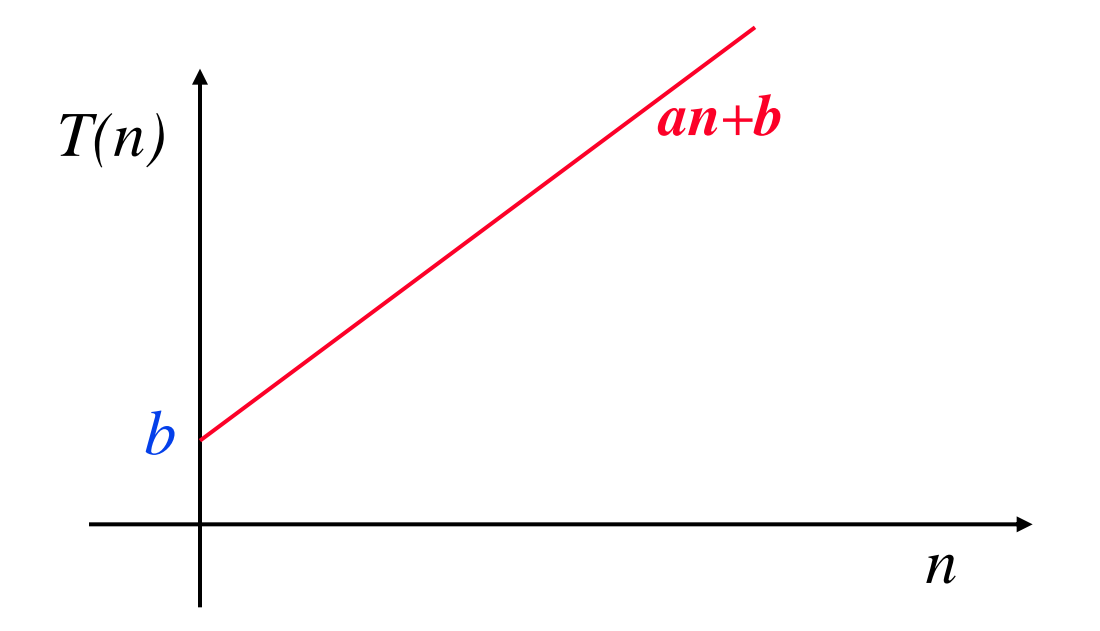

## *Analisi di Insert Sort: Caso peggiore*

$$
T(n) = c_1 n + c_2 (n - 1) + c_3 (n - 1) + c_4 \sum_{j=2}^n t_j + c_5 \sum_{j=2}^n (t_j - 1) + c_6 \sum_{j=2}^n (t_j - 1) + c_7 (n - 1)
$$

Il caso peggiore si ha quando l'array è in ordine inverso. In questo caso  $t_j$  è *j* (perché?)

$$
\sum_{j=2}^{n} t_j = \sum_{j=1}^{n} t_j - 1 = \frac{n(n+1)}{2} - 1 \qquad\n \sum_{j=2}^{n} (t_j - 1) = \sum_{j=2}^{n} t_j - \sum_{j=2}^{n} 1 = \frac{n(n+1)}{2} - 1 - (n-1) = \frac{n(n-1)}{2}
$$

Quindi: 
$$
T(n) = c_1 n + c_2 (n - 1) + c_3 (n - 1) + c_4 \left( \frac{n(n+1)}{2} - 1 \right) + c_5 \left( \frac{n(n-1)}{2} \right) + c_6 \left( \frac{n(n-1)}{2} \right) + c_7 (n - 1)
$$

#### *Analisi di Insert Sort: Caso peggiore*

$$
T(n) = c_1 n + c_2 (n-1) + c_3 (n-1) + c_4 \left( \frac{n(n+1)}{2} - 1 \right) + c_5 \left( \frac{n(n-1)}{2} \right) + c_6 \left( \frac{n(n-1)}{2} \right) + c_7 (n-1)
$$

$$
T(n) = \left(\frac{c_4 + c_5 + c_6}{2}\right) n^2 + \left(c_1 + c_2 + c_3 + \frac{c_4 - c_5 - c_6}{2} + c_7\right) n - (c_2 + c_3 + c_4 + c_7)
$$

$$
T(n) = an^2 + bn + c
$$

#### *Analisi di Insert Sort: Caso peggiore*

$$
T(n) = \left(\frac{c_4 + c_5 + c_6}{2}\right) n^2 + \left(c_1 + c_2 + c_3 + \frac{c_4 - c_5 - c_6}{2} + c_7\right) n - (c_2 + c_3 + c_4 + c_7)
$$

$$
T(n) = an^2 + bn + c
$$

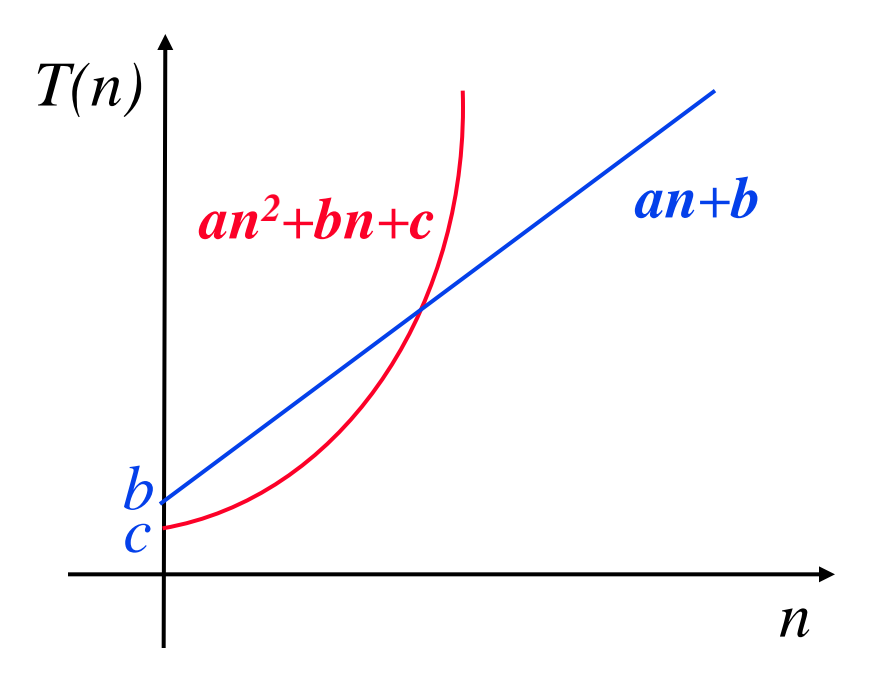

#### *Analisi di Insert Sort: Caso medio*

$$
T(n) = c_1 n + c_2 (n-1) + c_3 (n-1) + c_4 \sum_{j=2}^n t_j + c_5 \sum_{j=2}^n (t_j - 1) + c_6 \sum_{j=2}^n (t_j - 1) + c_7 (n-1)
$$

Il *caso medio* è il valore medio del tempo di esecuzione. Supponiamo di scegliere *de alguenza casuale* e che tutte le sequenze abbiano uguale probabilità di essere scelte. In media, *metà degli elementi* ordinati saranno *maggiori* dell'elemento che dobbiamo sistemare. In media *controlliamo metà del sottoarray* ad ogni ciclo **while**.

Quindi 
$$
t_j
$$
 è circa  $j/2$ /  

$$
\sum_{j=2}^{n} t_j = \sum_{j=2}^{n} \frac{j}{2} = \frac{1}{2} \left[ \left( \sum_{j=1}^{n} j \right) - 1 \right] = \frac{n^2 + n - 2}{4} \left[ \sum_{j=2}^{n} (t_j - 1) \right] = \sum_{j=2}^{n} \left( \frac{j}{2} - 1 \right) = \frac{n^2 - 3n + 2}{4}
$$

#### *Analisi di Insert Sort: Caso medio*

$$
T(n) = c_1 n + c_2 (n - 1) + c_3 (n - 1) + c \underbrace{\left(\sum_{j=2}^n t_j\right)}_{j=2} + \underbrace{c_3 \sum_{j=2}^n (t_j - 1)}_{j=2} + \underbrace{c_3 (n - 1)}_{j=2} + \underbrace{c_3 \sum_{j=2}^n (t_j - 1)}_{j=2} + \underbrace{c_3 \sum_{j=2}^n (t_j - 1)}_{j=2} + \underbrace{c_3 \sum_{j=2}^n (t
$$

# *Analisi del Caso Migliore e Caso Peggiore*

- **Analisi del Caso Migliore**
	- **-grande, limite inferiore, del tempo di esecuzione per un qualunque** *input di dimensione N***.**
- **Analisi del Caso Peggiore**
	- *O***-grande, limite superiore, del tempo di esecuzione per un qualunque** *input di dimensione N***.**

# *Analisi del Caso Medio*

- **Analisi del Caso Medio**
	- **Alcuni algoritmi sono efficienti in pratica.**
	- **L'analisi è in genere molto più difficile.**
	- **Bisogna generalmente assumere che tutti gli input siano ugualmente probabili.**
	- **A volte non è ovvio quale sia la media.**

# *Stima del limite asintotico superiore*

- **Nei prossimi lucidi vedremo un semplice metodo per** *stimare il limite asintotico superiore O(.)* **del tempo di esecuzione di** *algoritmo iterativi***.**
	- **Stabilire il limite superiore per le operazioni elementari**
	- **Stabilire il limite superiore per le strutture di controllo**
- **Ci dà un limite superiore che funge da stima,** *non garantisce* **di trovare con precisione la** *funzione* **del** *tempo di esecuzione***.**

# *Tempo di esecuzione: operazioni semplici*

# **Operazioni Semplici**

- *operazioni aritmetiche (***+***, \*,…)*
- *operazioni logiche(&&, ||,….)*
- $\cdot$  *confronti* ( $\leq$  ,  $\geq$  ,  $=$  ,...)
- *assegnamenti* **(a = b) senza chiamate di funzione**
- *operazioni di lettura (***read***)*
- *operaioni di controllo* **(break, continue, return )**

$$
T(n) = \Theta (1) \Rightarrow T(n) = O(1)
$$

## *Tempo di esecuzione: ciclo for*

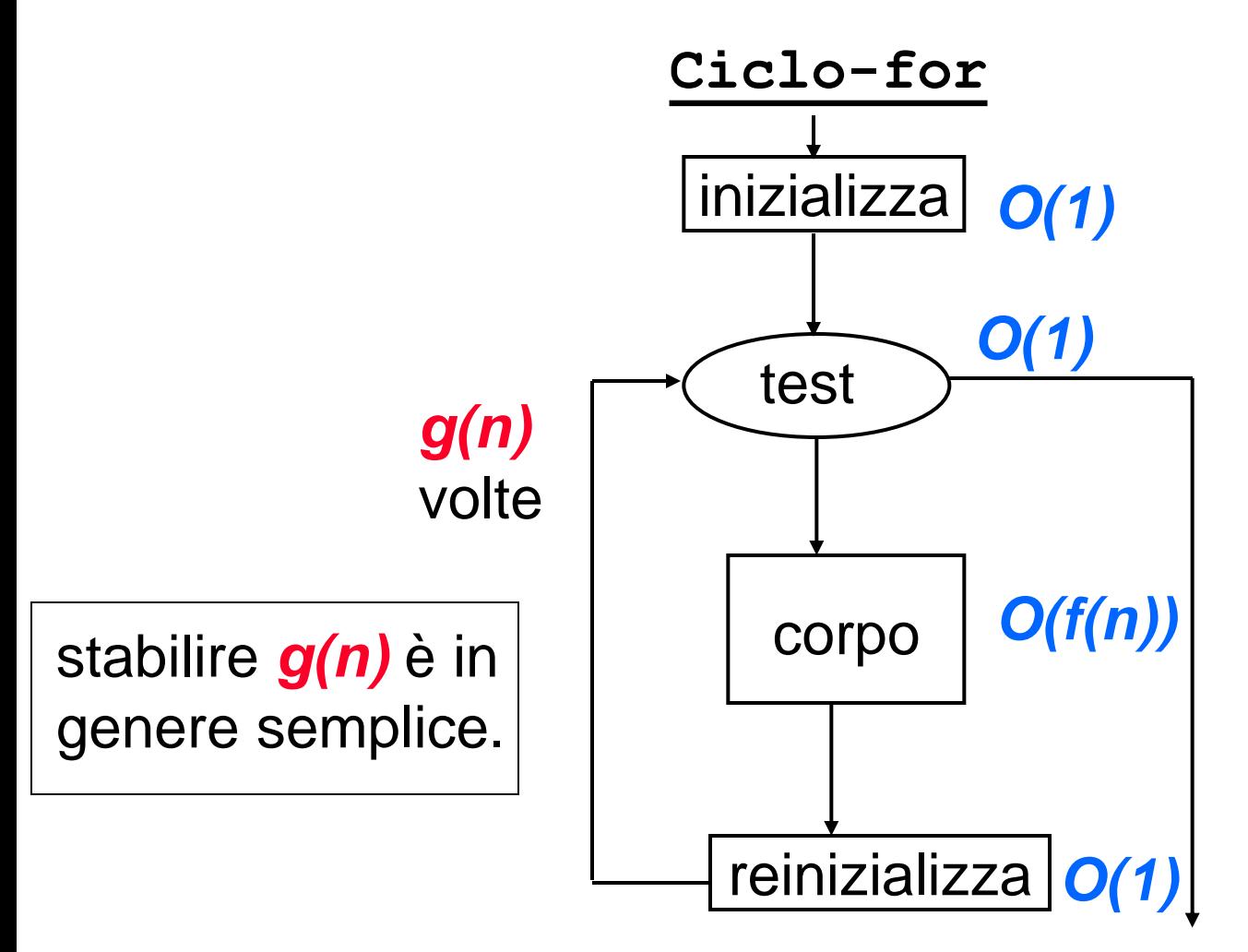

 $T(n) = O(g(n)x f(n))$ 

# *Tempo di esecuzione: ciclo while*

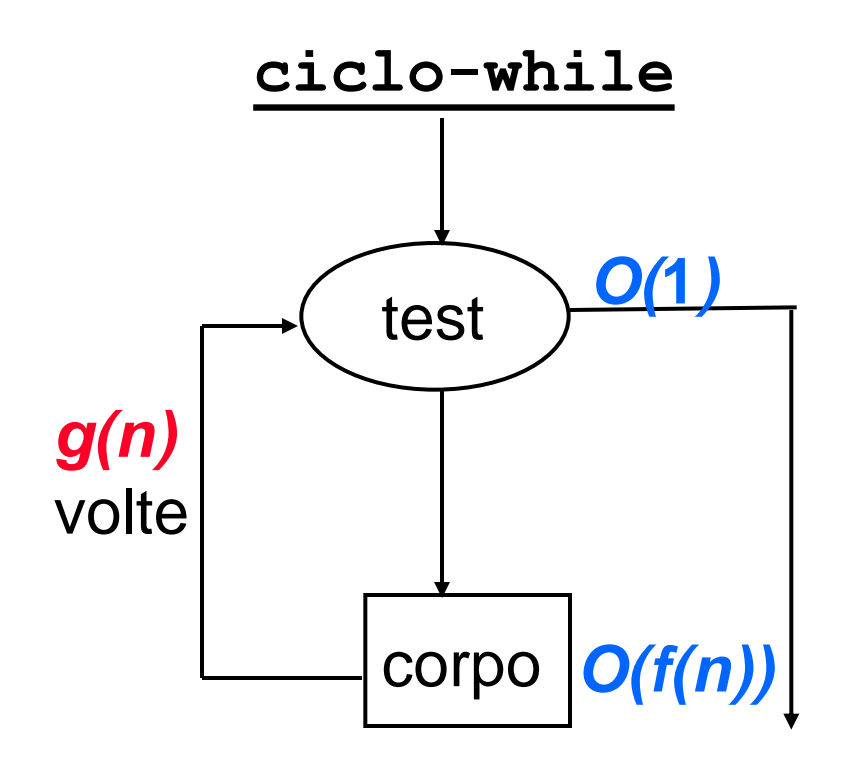

Bisogna stabilire un limite per il numero di iterazioni del ciclo, *g(n)*.

Può essere necessaria una prova induttiva per *g(n)*.

$$
\mathbf{T}(n) = O(g(n) \times f(n))
$$

# *Ciclo while: esempio*

Ricerca dell'elemento *x* all'interno di un array *A***[1…***n***]**:

 $i = 1$  (1)  $while (x \neq A[i] & \&\& \& \& \infty)$  (2)  $i = i+1$  (3)

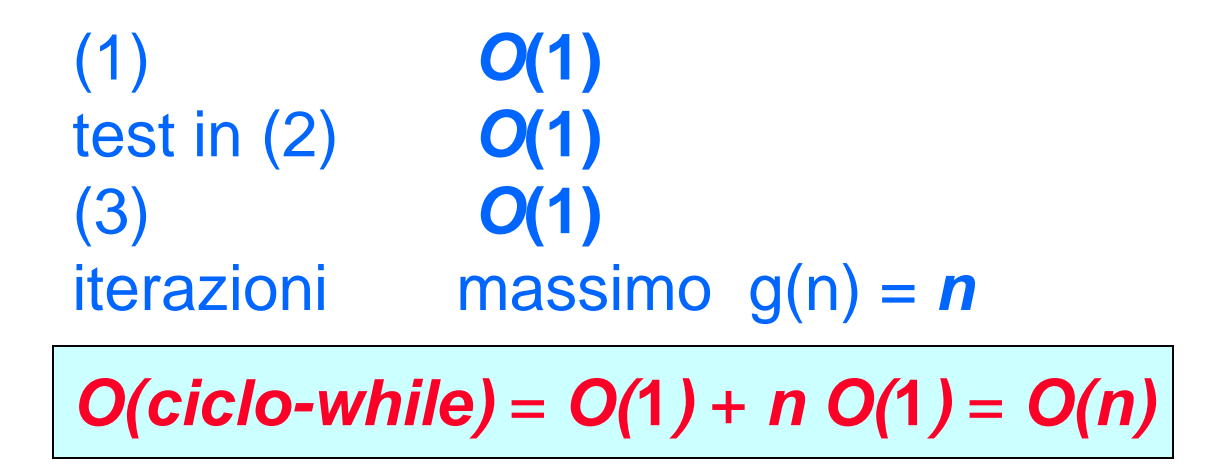

## *Tempo di esecuzione: cicli innestati*

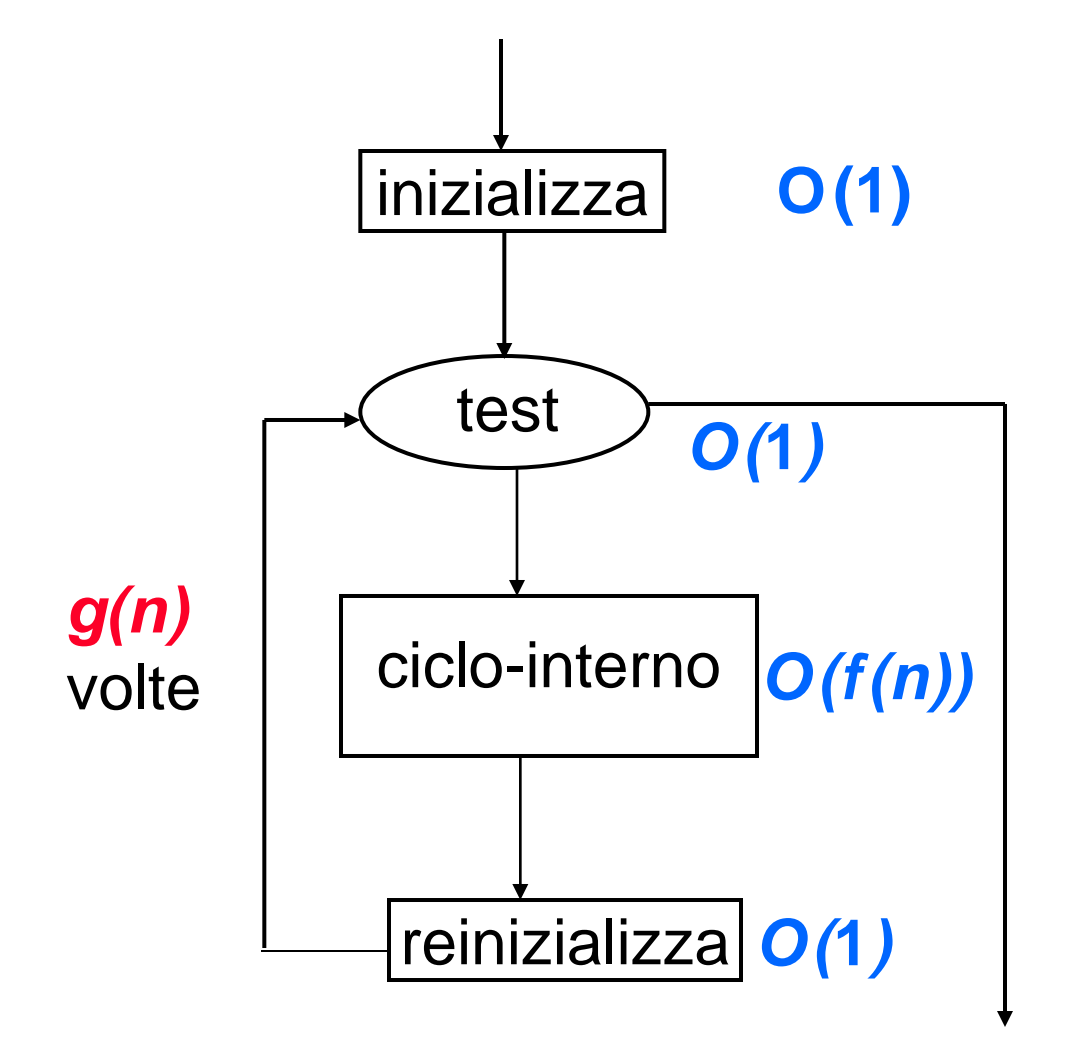

$$
\mathbf{T}(n) = O(g(n) \times f(n))
$$

# *Cicli annidati: esempio*

$$
\left\{\begin{array}{c}\n\text{for } i = 1 \text{ to } n \\
\text{for } j = 1 \text{ to } n \\
\text{k} = i + j\n\end{array}\right\} = O(n)^{2}
$$

$$
T(n) = O(n \times n) = O(n^2)
$$

# *Cicli annidati: esempio*

$$
\begin{vmatrix}\n\text{for } i = 1 \text{ to } n \\
\text{for } j = i \text{ to } n \\
k = i + j\n\end{vmatrix} = O(n^2)
$$

$$
T(n) = O(n \times n) = O(n^2)
$$

## *Tempo di esecuzione: If-Then-Else*

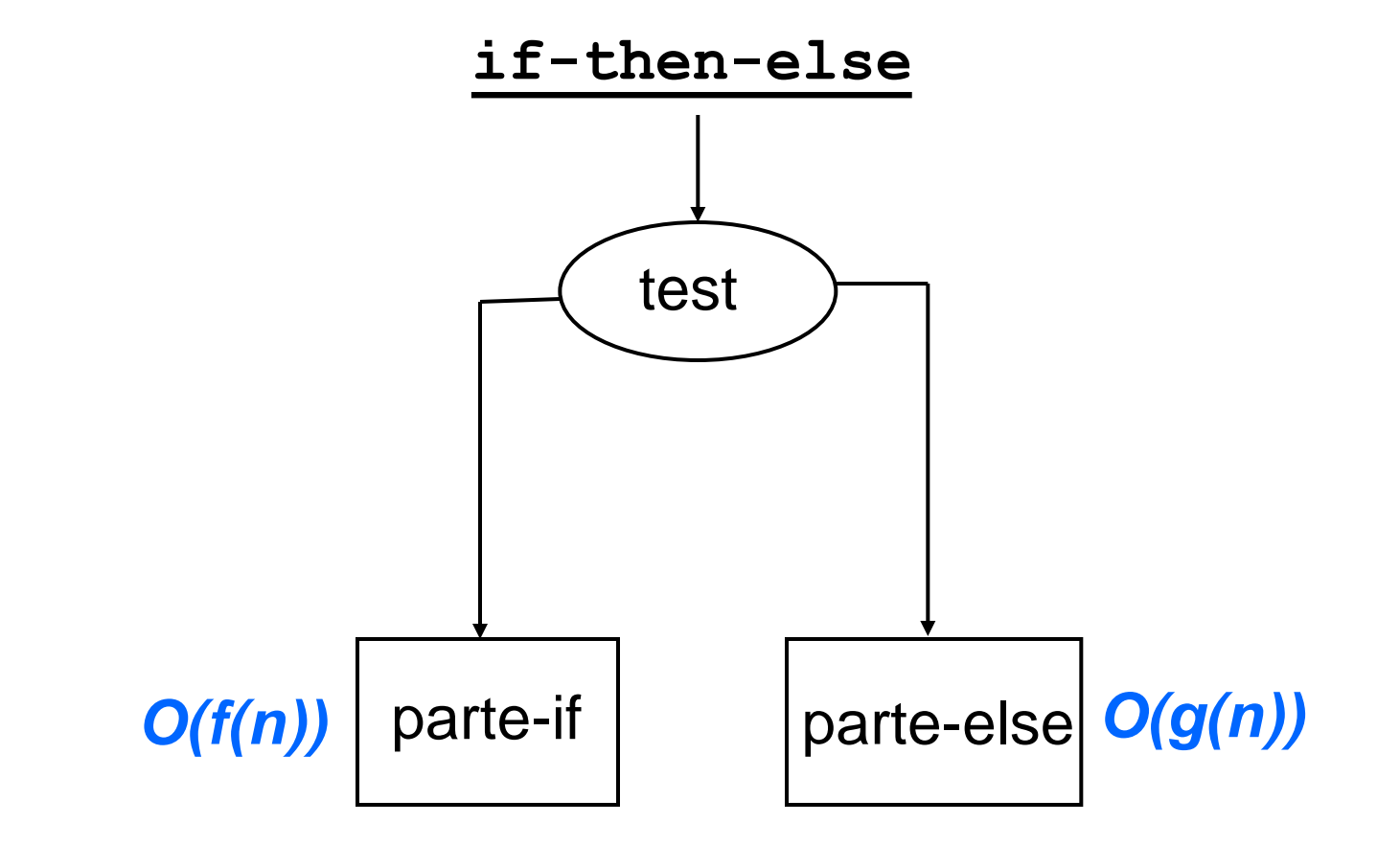

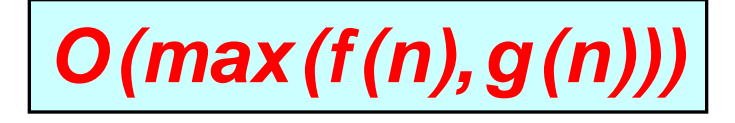

#### *If-Then-Else: esempio*

if A[1][i] = 0 then  
\nfor i = 1 to n  
\n
$$
\begin{cases}\n\text{for } j = 1 \text{ to } n \\
\text{all}[j] = 0 \\
\text{else} \\
\text{for } i = 1 \text{ to } n \\
\text{All}[i] = 1\n\end{cases} = O(n)
$$
\n
$$
= O(n)
$$

*if:*  $T(n) = O(n^2)$ *else : T(n) = O(n)*

 $T(n) = max (O(n^2), O(n)) = O(n^2)$ 

# *Tempo di esecuzione: blocchi sequenziali*

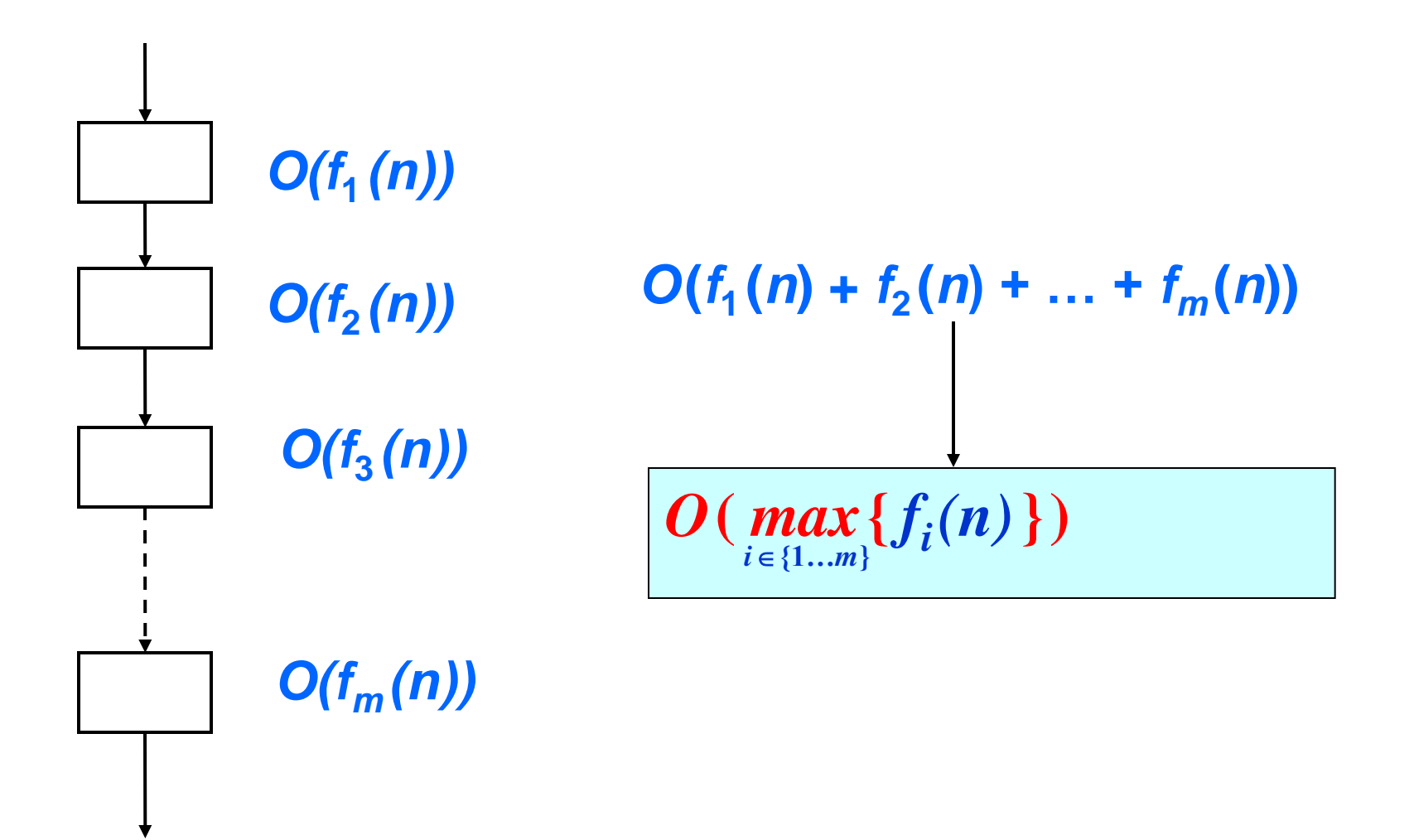

#### *Blocchi sequenziali: esempio*

$$
\begin{cases}\n\text{for } i = 1 \text{ to } n \\
A[1] = 0 \\
\text{for } i = 1 \text{ to } n \\
\text{for } j = 1 \text{ to } n \\
A[i] = A[i] + A[i]\n\end{cases} = O(n) = O(n^2)
$$

*T(n) = O(max (f(ciclo-1), f(ciclo-2) ) = O(max (n, n<sup>2</sup> ) )*  $=$  0  $(n^2)$ 

#### *Esempio: Insert Sort*

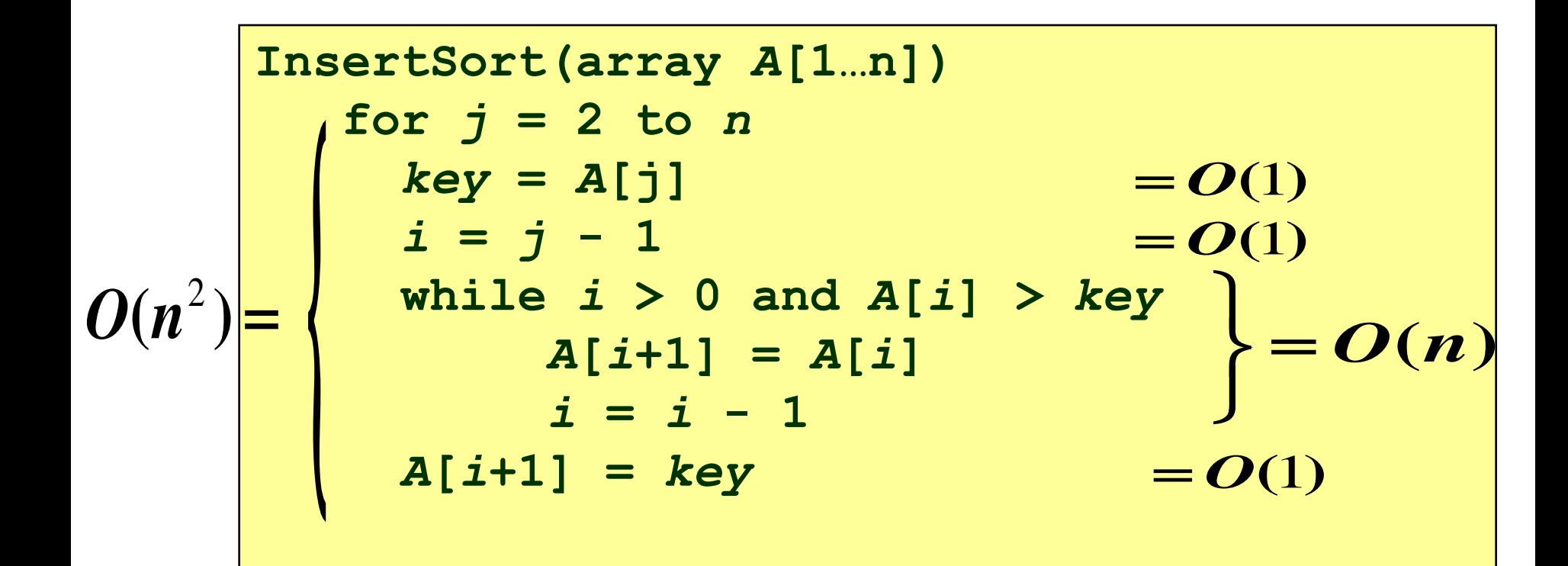

*T(n) = O(g(n) max (1, 1, n, 1))*  $= O(n \times n)$  $=$   $O(n^2)$ 

# *Tecniche di sviluppo di algoritmi*

- **Agli esempi visti fino ad ora seguono l'***approccio incrementale***: la soluzione viene costruita passo dopo passo.**
- *Insert sort* **avendo ordinato una sottoparte dell'array, inserisce al posto giusto un altro elemento ottenendo un sotto-array ordinato più grande.**
- **Esistono altre tecniche di sviluppo di algoritmi con filosofie differenti:**
	- **Divide-et-Impera**

# *Divide-et-Impera*

- **Il problema viene suddiviso in sottoproblemi analoghi, che vengono risolti separatamente. Le soluzioni dei sottoproblemi vengono infine fuse insieme per ottenere la soluzione dei problemi più complessi.**
- **Consiste di 3 passi:**
	- *Divide* **il problema in vari sottoproblemi, tutti** *simili* **(tra loro e) al** *problema originario* **ma più semplici.**
	- *Impera* **(conquista) i sottoproblemi risolvendoli ricorsivamente. Quando un sottoproblema diviene banale, risolverlo direttamente.**
	- *Fondi* **le soluzioni dei sottoproblemi per ottenere la soluzione del (sotto)problema che li ha originati.**

# *Divide-et-Impera e ordinamento*

- **Input: una sequenza di numeri.**
- **Output: una permutazione (riordinamento) tale che tra ogni 2 elementi adiacenti nella sequenza valga "qualche" relazione di ordinamento (ad es. ≤).**
- *Merge Sort* **(divide-et-impera)**
	- *Divide:* **scompone la sequenza di** *n* **elementi in 2 sottosequenze di** *n***/2 elementi ciascuna.**
	- *Impera:* **conquista i sottoproblemi ordinando ricorsivamente le sottosequenze con** *Merge Sort* **stesso. Quando una sottosequenza è unitaria, il sottoproblema è banale.**
	- *Fondi:* **compone insieme le soluzioni dei sottoproblemi per ottenere la sequenza ordinata del (sotto-)problema.**

# *Merge Sort*

# **Algoritmo :**

- *A***[1..***n***]**: sequenza dei numeri in input
- *p,r*: indici degli estremi della sottosequenza da ordinare

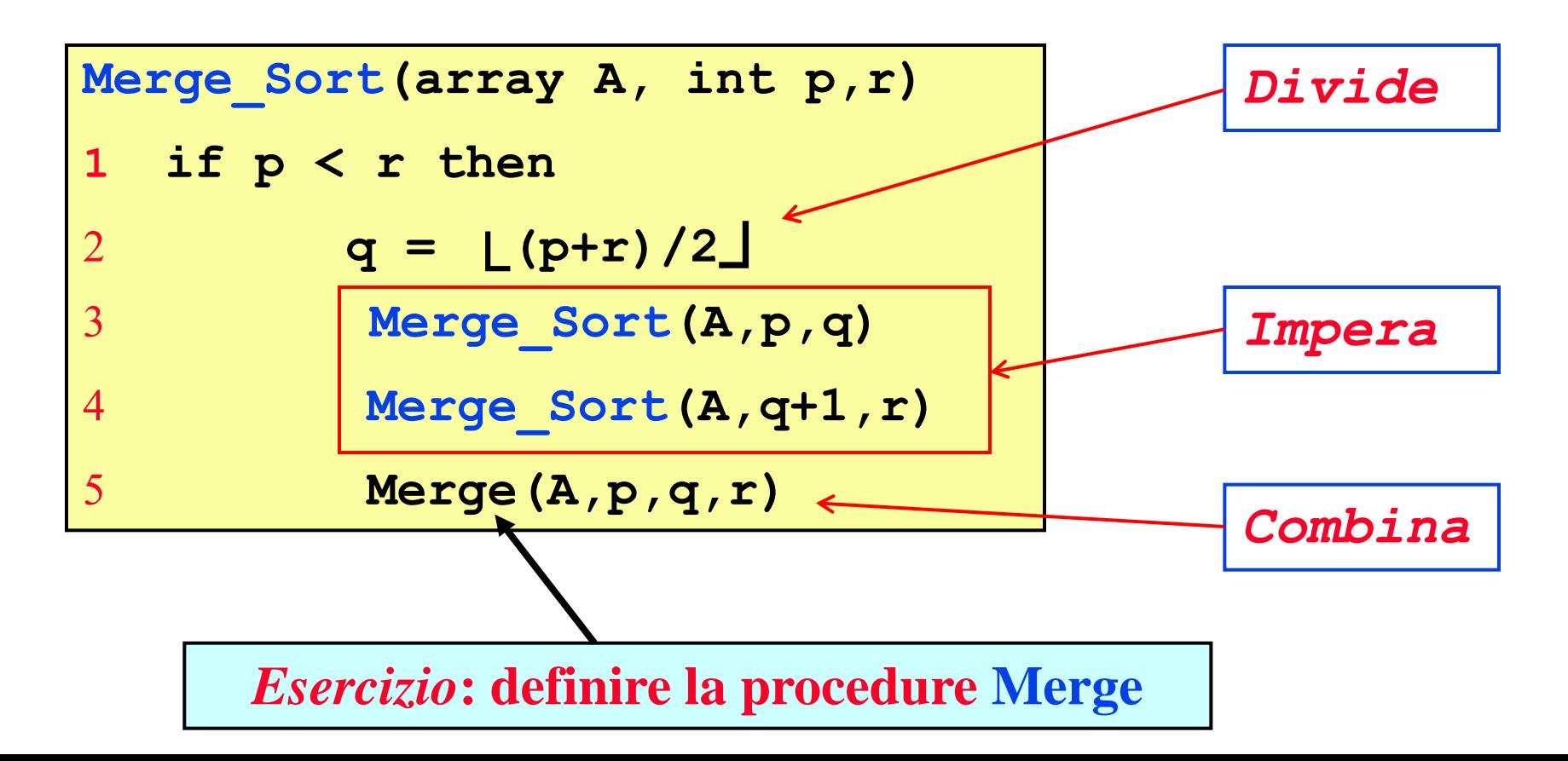

#### *Merge Sort: analisi*

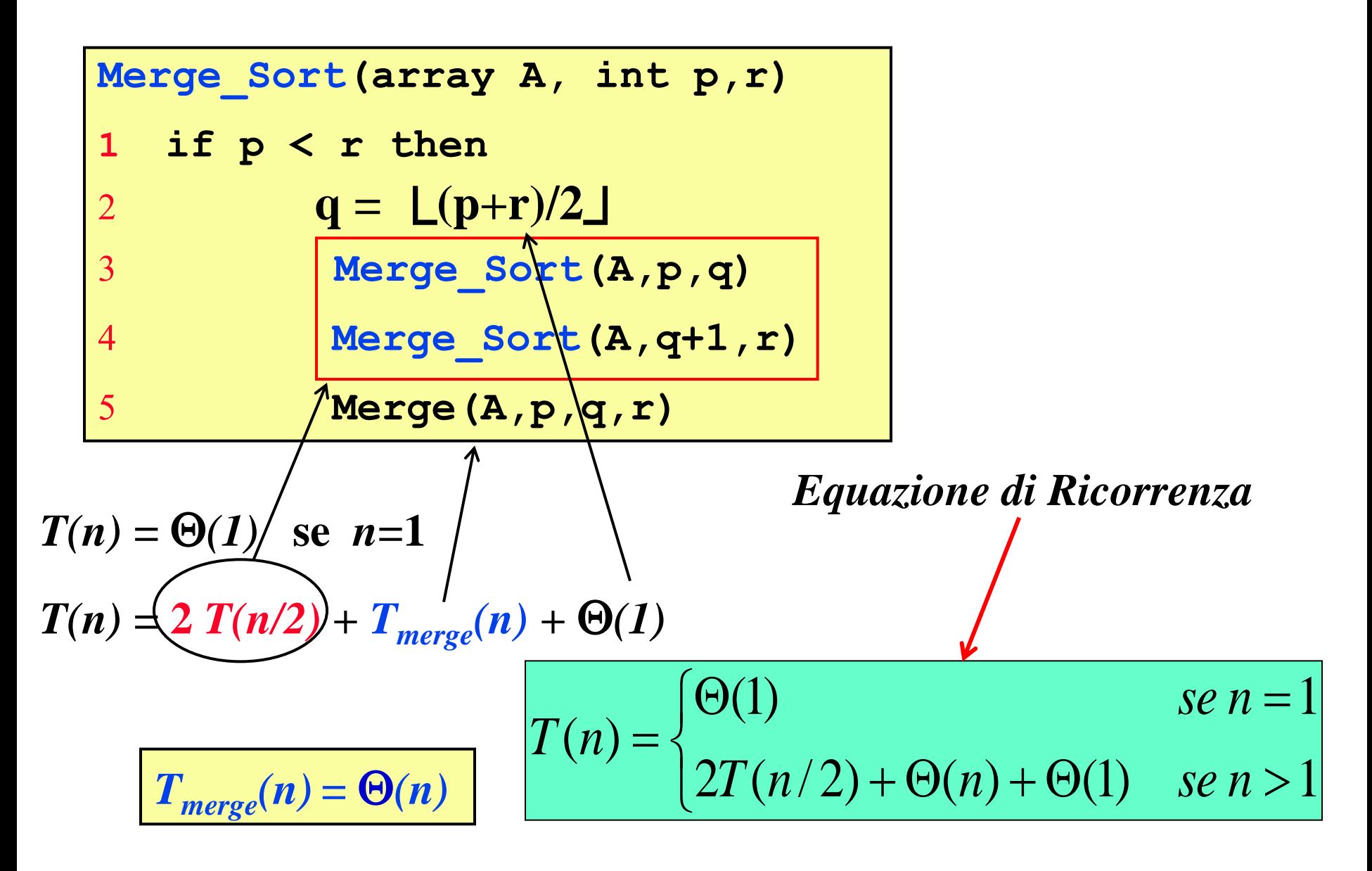

## *Merge Sort: analisi*

MergeSort(array A, int p,r)

\n1 if p < r then

\n2 if q = 
$$
\lfloor (p+r)/2 \rfloor
$$

\n3 where  $\lfloor (A, p, q) \rfloor$ 

\n4 where  $\lfloor (A, q+1, r) \rfloor$ 

\n5 Here  $(A, p, q, r)$ 

$$
T(n) = \begin{cases} \Theta(1) & \text{se } n = 1 \\ 2T(n/2) + \Theta(n) + \Theta(1) & \text{se } n > 1 \end{cases}
$$

*Soluzione*:  $\boxed{T(n) = \Theta(n \log n)}$ 

# *Divide-et-Impera: Equazioni di ricorrenza*

- *Divide***:** *D(n)* **tempo per dividere il problema**
- *Impera***: se si divide il problema in** *a* **sottoproblemi, ciascuno di dimensione** *n/b***, il tempo per conquistare i sottoproblemi sarà** *aT(n/b)***.**
	- **Quando un sottoproblema diviene banale (***l'input è minore o uguale ad una costante*<sup> $\ell$ </sup>), in tempo è  $\Theta(1)$ .
- *Fondi***:** *C(n)* **tempo per comporre le soluzioni dei sottoproblemi nella soluzione più complessa.**

$$
T(n) = \begin{cases} \Theta(1) & \text{se } n \leq c \\ aT(n/b) + D(n) + C(n) & \text{se } n > c \end{cases}
$$
## *Gli argomenti trattati*

- **Analisi della bontà di un algoritmo**
	- **Correttezza, utilizzo delle risorse, semplicità**
- **Modello computazionali: modello RAM**
- **Tempo di esecuzione degli algoritmi**
- Notazione asintotica: *O*-grande, **Ω**-grande, **Θ**
- **Analisi del Caso Migliore, Caso Peggiore e del Caso Migliore**